# **MeF State and Trading Partners Interface Control Document (ICD) Excise Tax Supplement**

**Version 1.2** 

**April 10, 2007** 

# **Table of Contents**

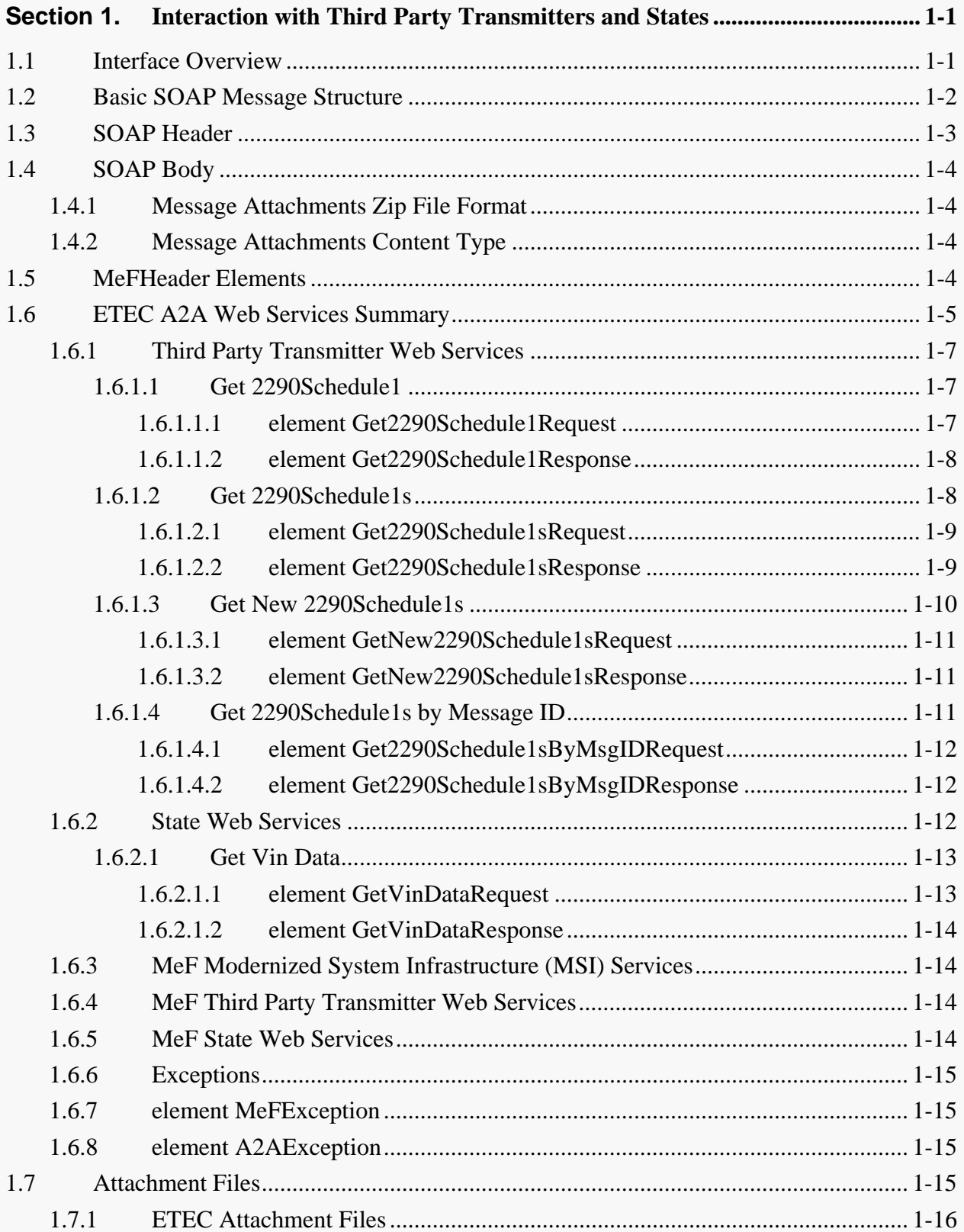

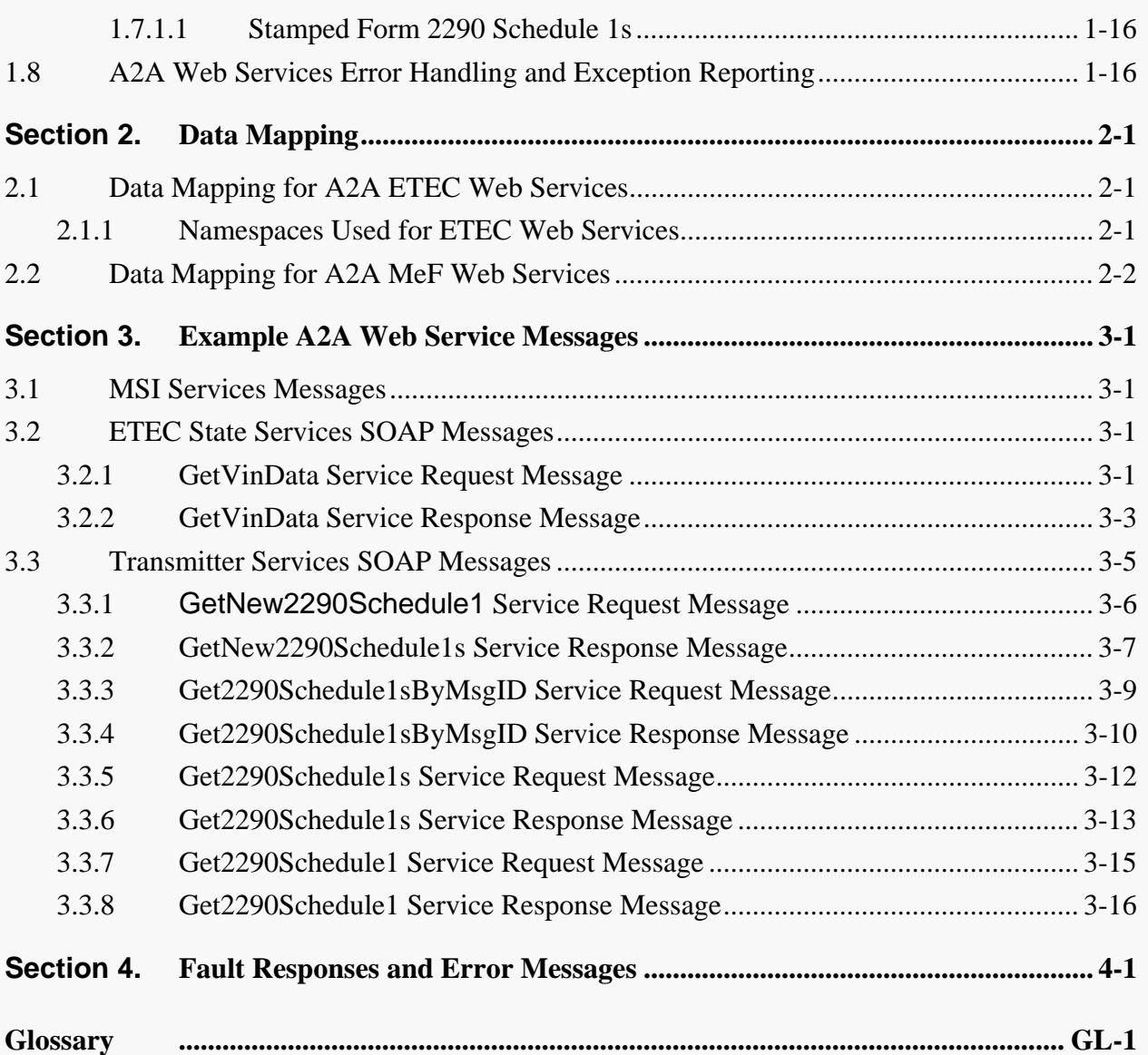

# **List of Figures and Tables**

# **Figures**

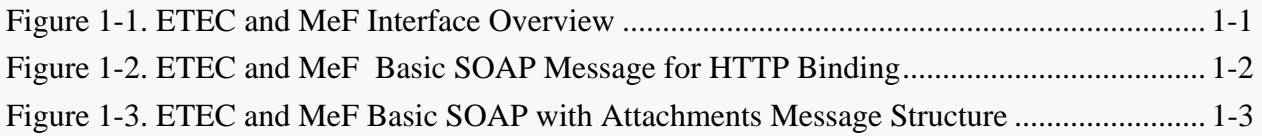

### **Tables**

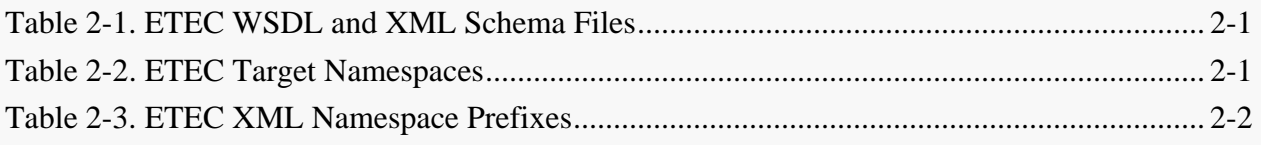

[This page intentionally left blank.]

## <span id="page-5-0"></span>**Section 1. Interaction with Third Party Transmitters and States**

### **1.1 Interface Overview**

The data are exchanged between the IRS external Third Party Transmitters and States and the Excise Tax e-File and Compliance (ETEC) and MeF systems via Simple Object Access Protocol (SOAP) messages or files. The SOAP data structures are specified in this document. As illustrated in Figure 1-1, ETEC and MeF Interface Overview, there are two data communication channels between the ETEC external clients the ETEC and MeF systems. Only the details for the A2A channel ETEC Services are presented in this document.

- The Internet Filing Application (IFA) channel In the IFA channel, the data are exchanged in files with SOAP data structures using the HTML transport mechanism over an HTTPS SSL connection.
- The Application-to-Application (A2A) channel In the A2A channel (for ETEC and MeF), the data are exchanged in SOAP messages using the Web Services request-response model transport mechanism over an HTTPS SSL connection.

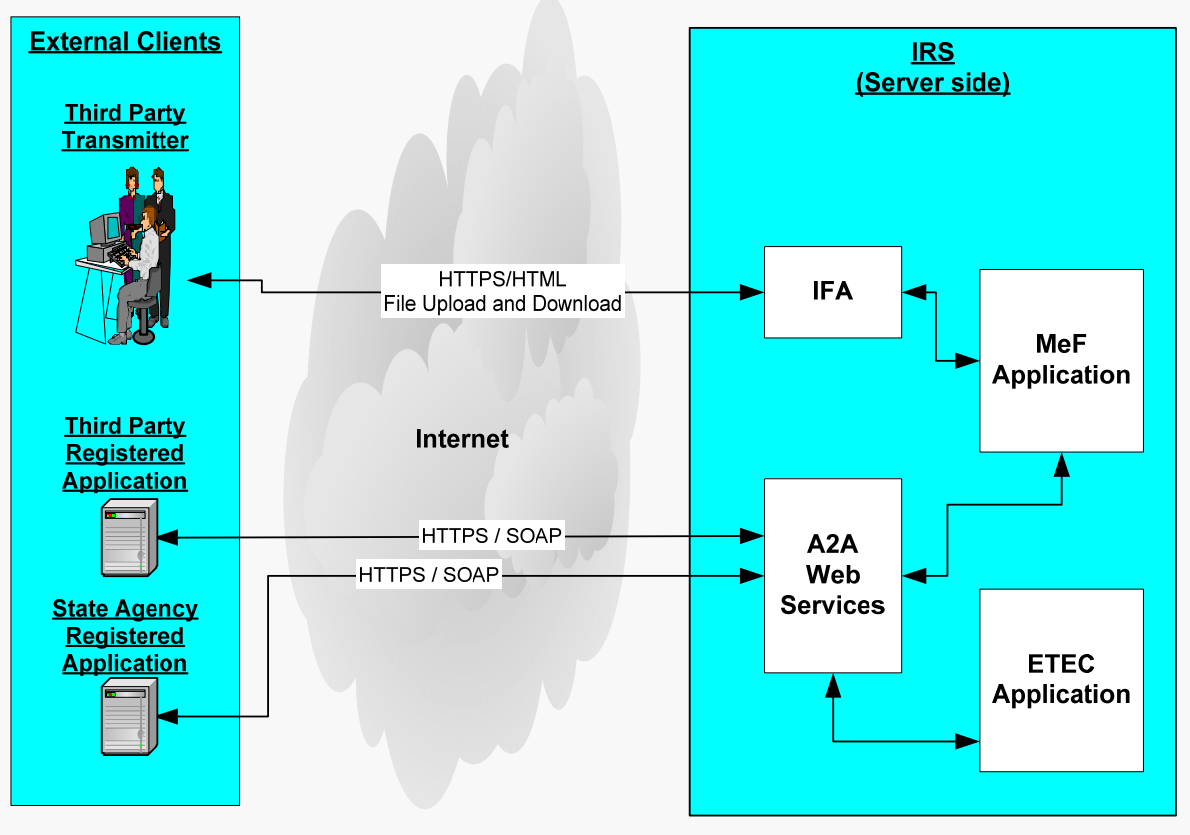

*Figure 1-1. ETEC and MeF Interface Overview* 

### <span id="page-6-0"></span>**1.2 Basic SOAP Message Structure**

The Web Services A2A channel uses SOAP messages. This section describes the logical structure of basic messages with a SOAP Header and SOAP Body blocks within a SOAP message Envelope. The SOAP header contains the WS-Security and MeFHeader elements. The SOAP Body contains the ETEC Message elements and attachment information (if any).

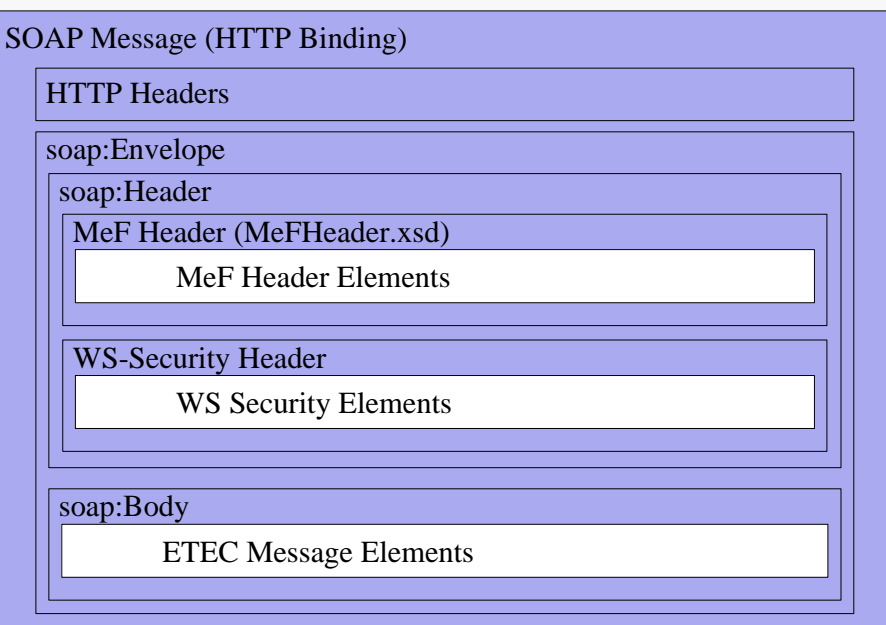

*Figure 1-2. ETEC and MeF Basic SOAP Message for HTTP Binding* 

<span id="page-7-0"></span>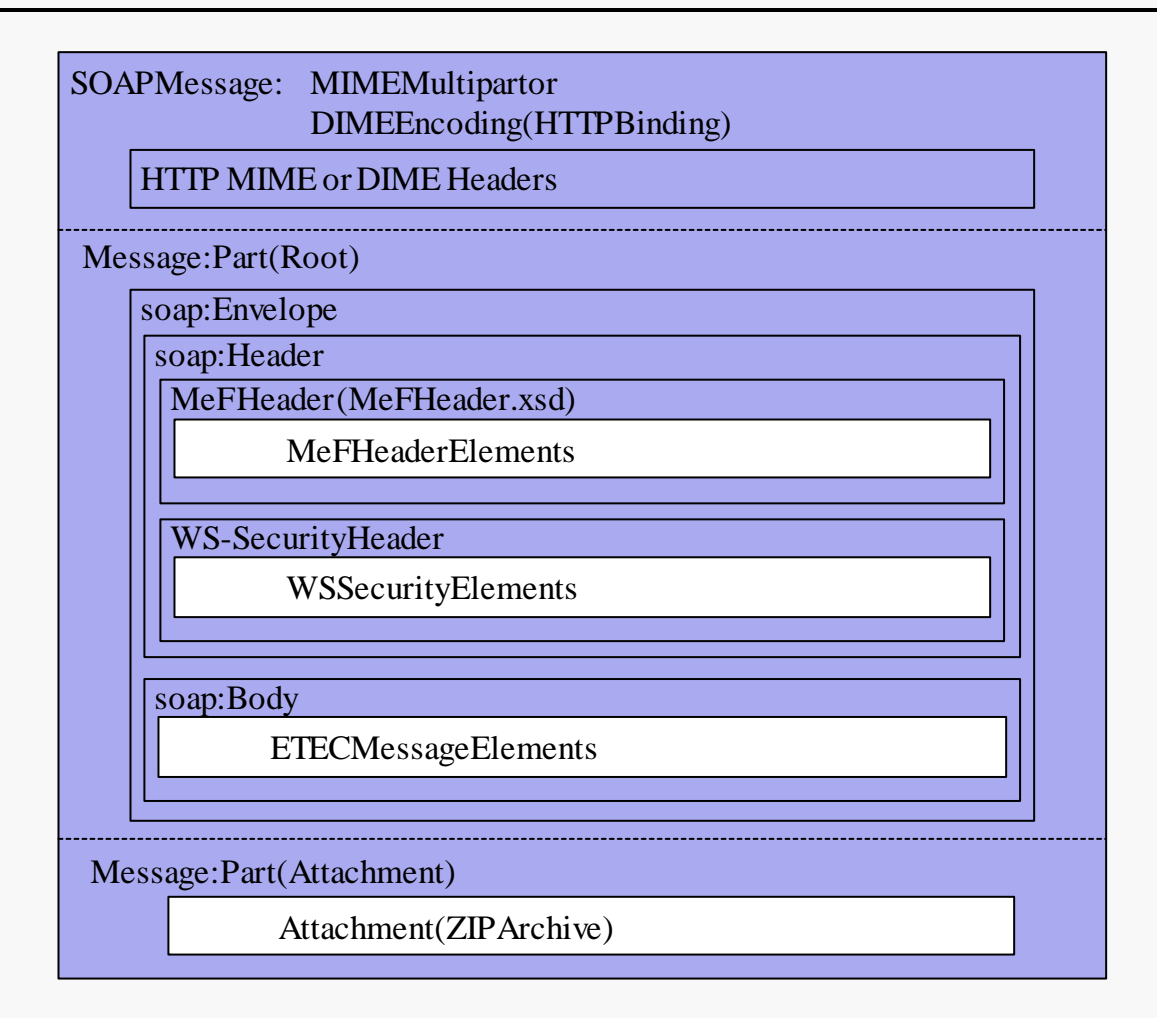

*Figure 1-3. ETEC and MeF Basic SOAP with Attachments Message Structure* 

### **1.3 SOAP Header**

The SOAP Header specification is to be provided by the state or transmitter application. There are two SOAP Header element structures allowed in SOAP messages on the A2A channel:

• **MeF Header**

- provides elements required for all SOAP messages on the A2A channel.

- **WS-Security**
	- provides mechanisms for user identification and assertions in SOAP messages.

For further details on the SOAP Header, see the *ISS MeF State and Trading Partners ICD* (Document No. PRIME\_ISS\_MeF-DOC-STP\_ICD).

### <span id="page-8-0"></span>**1.4 SOAP Body**

The SOAP Body contains the request message and any attachment provided by the state or transmitter application. For responses, the SOAP body contains the response message and any attachment or a SOAP Fault returned by the service.

#### **1.4.1 Message Attachments Zip File Format**

Only a single zip file will be accepted as an attachment sent by a Transmitter application and only a single zip file will be returned as an attachment by a service. This zip file attachment is a container zip file compatible with the PKWARE version 6.2.0 specification that contains one of more data items (submissions, acknowledgements, notifications, statuses or receipts). For Transmitters each data item must always be within its own inner zip file. The inner zip file(s) should be compressed; the outer container zip file must be an uncompressed zip file.

#### **1.4.2 Message Attachments Content Type**

The attachments sent by Transmitters and States must have the attachment content type specified as type "application/zip." The Multimedia Internet Message Extensions (MIME) Web Services Description Language (WSDL) files all specify this in the mime:content specification for the attachments. However, the WSDL syntax for Direct Internet Message Encapsulation (DIME) does not allow for such a specification. Nevertheless, when sending in a request that includes an attachment, DIME users must set the attachment content type to "application/zip."

### **1.5 MeFHeader Elements**

Every SOAP message request and response for a Web service from and to a State and Third-Party Transmitter on the A2A channel must contain a MeFHeader in the SOAP message header. For complete details on the MeFHeader, see the *ISS MeF State and Trading Partners ICD* (Document No. PRIME\_ISS\_MeF-DOC-STP\_ICD).

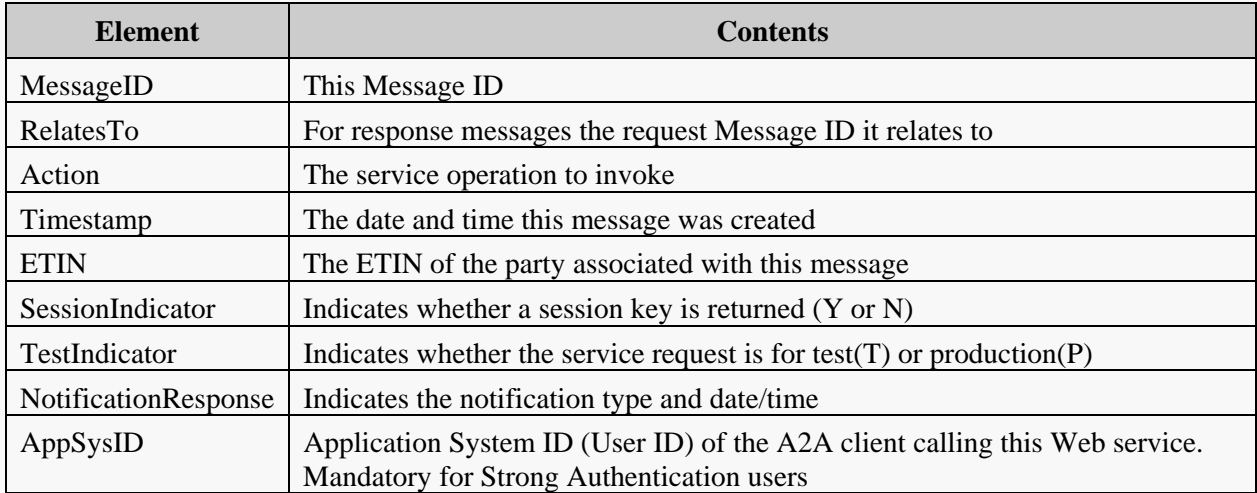

### <span id="page-9-0"></span>**1.6 ETEC A2A Web Services Summary**

The ETEC A2A Web Services for the Transmitter and State Clients are:

- **ETEC State Services** 
	- − GetVinData
- **Transmitter Services DIME** 
	- − GetNew2290Schedule1s, Get2290Schedule1sByMsgID, Get2290Schedule1s, Get2290Schedule1
- **Transmitter Services MIME** 
	- − GetNew2290Schedule1s, Get2290Schedule1sByMsgID, Get2290Schedule1s, Get 2290Schedule1

ETEC clients will also be allowed to use the MeF A2A Web Services. Specifically it is expected that Third Party Transmitters will use the MeF SendSubmissions service to submit Forms 2290(Heavy Highway Vehicle Use Tax Return), 720(Quarterly Federal Excise Tax Return) and 8849(Claim for Refund of Excise Taxes). Both States and Third Party Transmitters will be allowed to use the MSI services. ETEC State clients will only be allowed access to the GetVinData state service. The MeF A2A services available for use by ETEC clients are:

#### • **Modernized System Infrastructure (MSI) Services**

- − InitialLogin, Login, Logout, ChangePassword, EtinRetrieval, EtinStatus, GetStateParticipantsList
- **Transmitter Services** 
	- − SendSubmissions, GetNewAcks, GetAcksByMsgID, GetAcks, GetAck, GetNewSubmissionsStatus, GetSubmissionsStatus, GetSubmissionStatus

For the list of URL addresses for the MeF services, see the *ISS MeF State and Trading Partners ICD* (Document No. PRIME\_ISS\_MeF-DOC-STP\_ICD).

The URL addresses for accessing the ETEC services from the client applications on the A2A channel are in the table below.

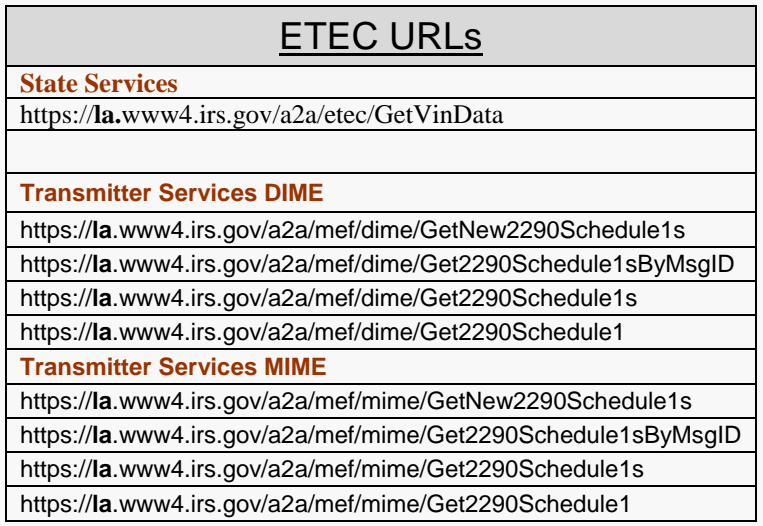

The following table lists the interface messages for each service:

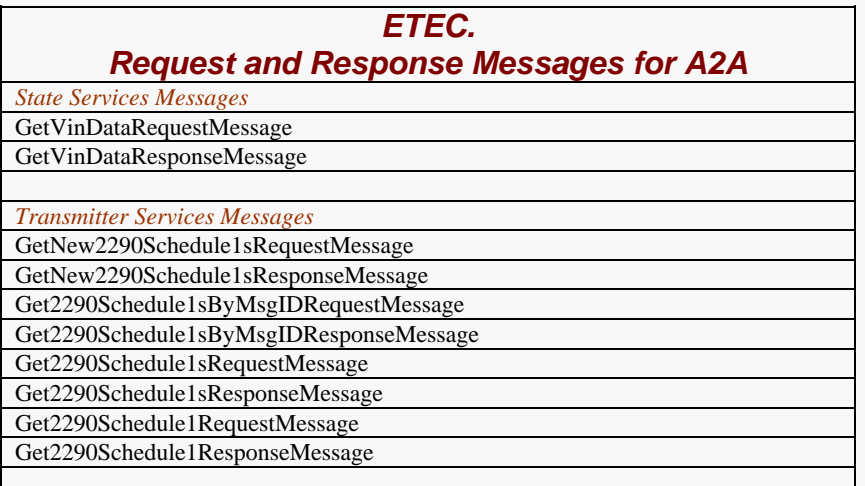

<span id="page-11-0"></span>The style used in the following sections to describe the A2A services warrants explanation. Each service section begins with a service description indicating the service intent, the request message and response message elements and what conditions will result in an error being returned. The subsections that follow contain diagrams illustrating the message elements and sub-elements for the requests, responses and exceptions (errors). For example:

- Section 1.6.1.2 describes the Get2290Schedule1 service, the request and response message elements.
- Subsection 1.6.1.2.1 illustrates the Get2290Schedule1 Request message elements.
- Subsection 1.6.1.2.2 illustrates the Get2290Schedule1 Response message elements.

#### **1.6.1 Third Party Transmitter Web Services**

The web services pertinent to the Third Party transmitters are described in the following sections. The web service descriptions and SOAP message contents for the MIME (J2EE) and the DIME (.NET) clients are identical except for the attachment transport mechanism. Therefore, a single set of service and message descriptions is applicable to both MIME and DIME clients.

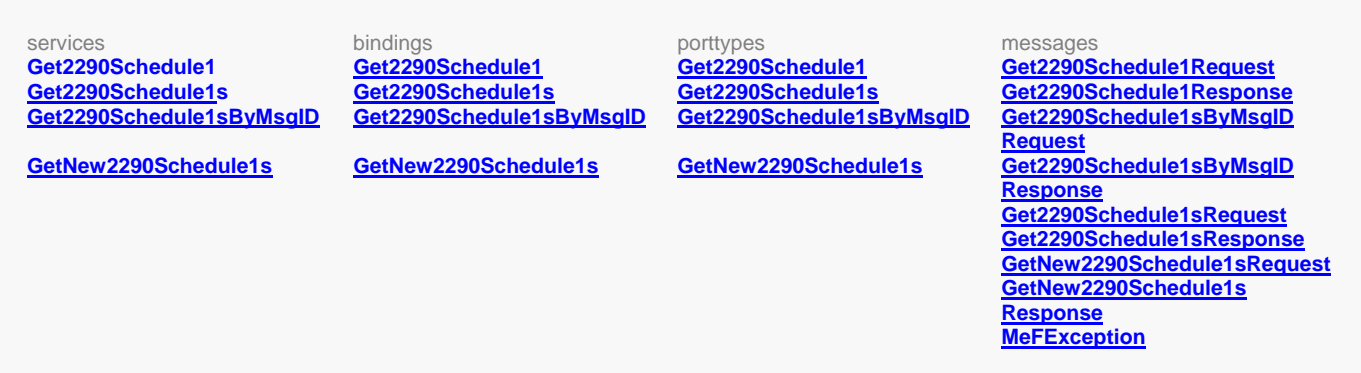

#### **1.6.1.1 Get 2290Schedule1**

Third Party Transmitters will have authorization to programmatically request a Web Service to retrieve a form 2290 Schedule1 for a specified submission ID. The requesting system will provide a Get2290Schedule1Request message in the SOAP body containing the submission ID. If successful, the service returns an empty Get2290Schedule1Response message tag in the SOAP body and a single zip file attachment containing the 2290 Schedule1 form. If the submission ID is not found or any other error occurs, a SOAP fault message will be returned to the requesting system.

#### **1.6.1.1.1 element Get2290Schedule1Request**

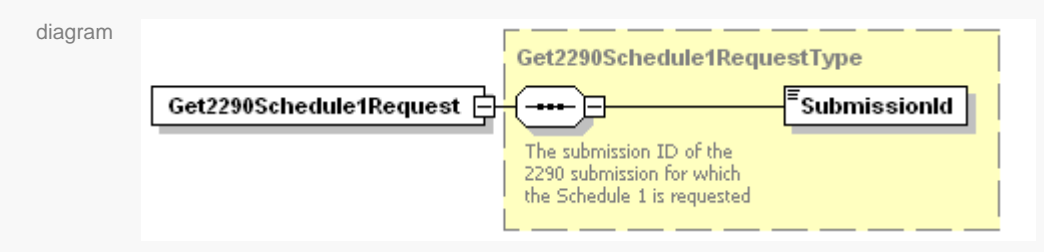

<span id="page-12-0"></span>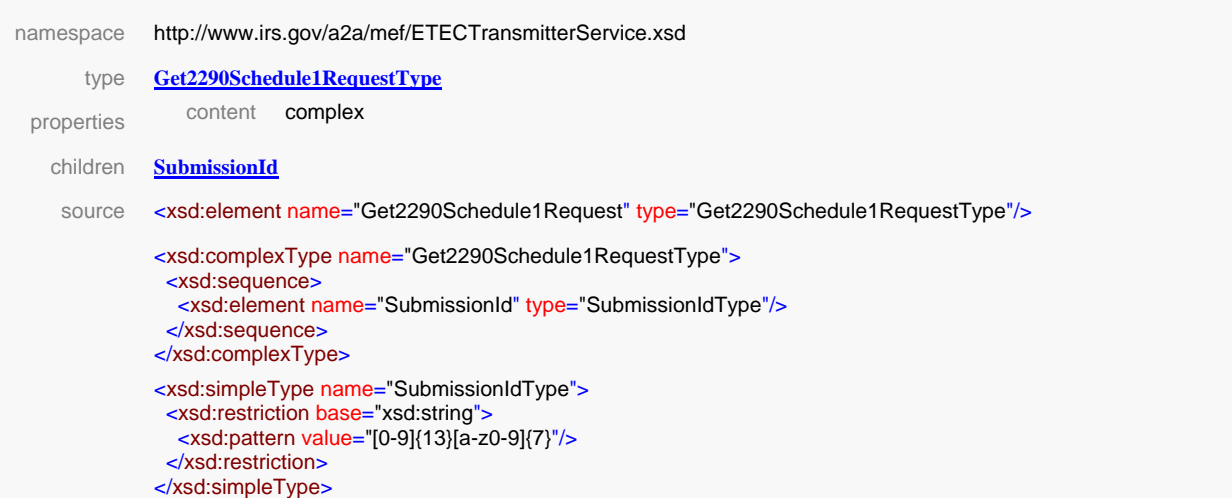

#### **1.6.1.1.2 element Get2290Schedule1Response**

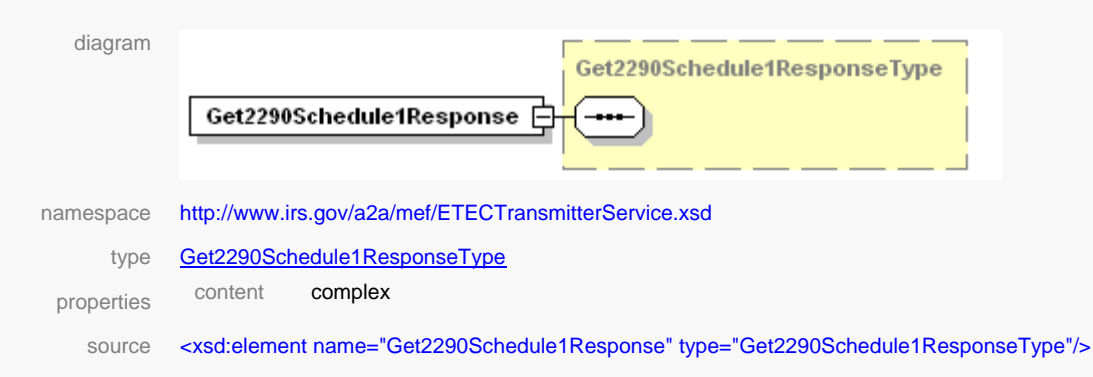

#### **1.6.1.2 Get 2290Schedule1s**

Third Party Transmitters will have authorization to programmatically request a Web Service to retrieve form 2290 Schedule1s for a specified list of submission IDs. The requesting system will provide a Get2290Schedule1sRequest message in the SOAP body containing a list of submission IDs. If successful, the service returns a Get2290Schedule1sResponse message in the SOAP body containing the count of the number of Schedule 1s included in the response, a list of submission errors for any submission IDs from the submission ID list that were not found and a single zip file attachment containing the 2290Schedule1s. Otherwise, a SOAP error message will be returned to the requesting system.

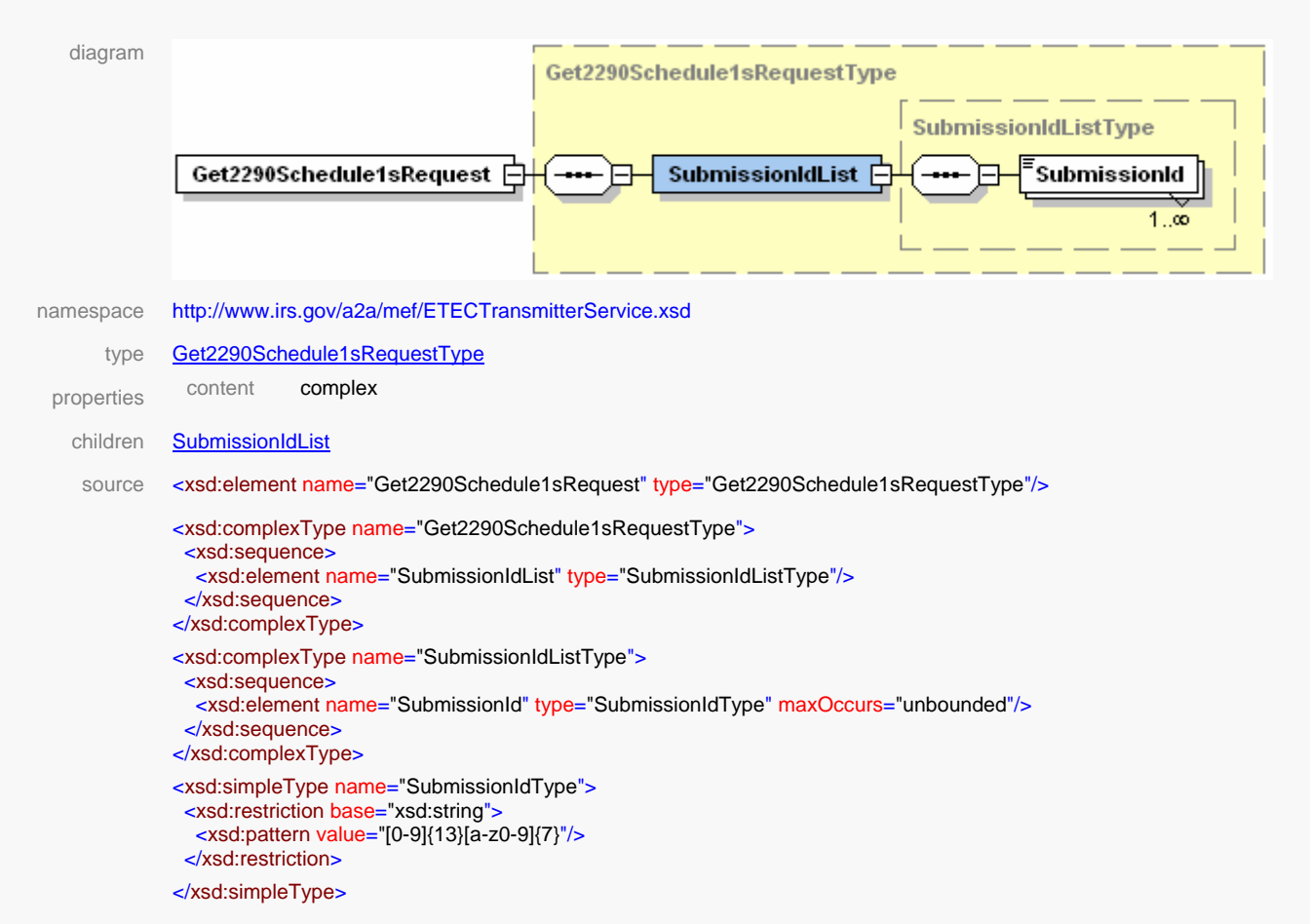

#### <span id="page-13-0"></span>**1.6.1.2.1 element Get2290Schedule1sRequest**

#### **1.6.1.2.2 element Get2290Schedule1sResponse**

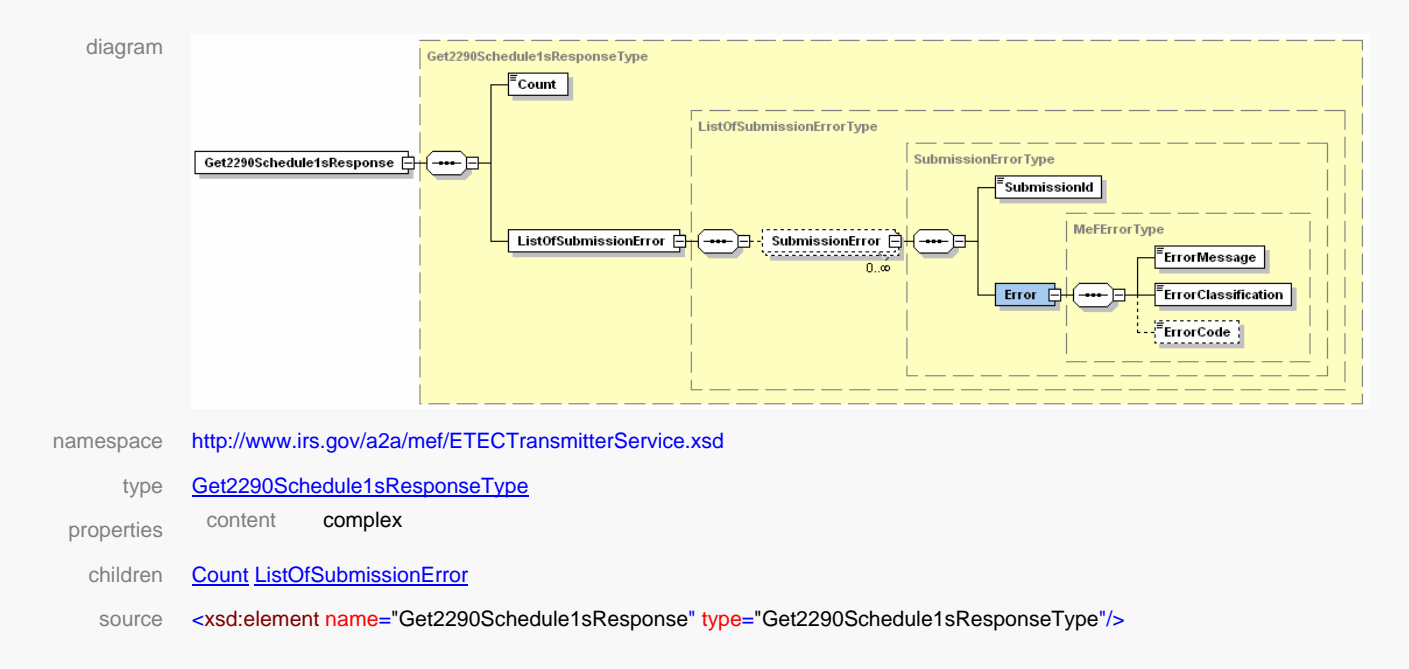

```
<xsd:complexType name="Get2290Schedule1sResponseType">
 <xsd:sequence>
   <xsd:element name="Count" type="xsd:nonNegativeInteger"/>
   <xsd:element name="ListOfSubmissionError" type="ListOfSubmissionErrorType"/>
  </xsd:sequence>
</xsd:complexType> 
<xsd:complexType name="ListOfSubmissionErrorType">
  <xsd:sequence>
   <xsd:element name="SubmissionError" type="SubmissionErrorType" minOccurs="0" maxOccurs="unbounded"/>
  </xsd:sequence>
</xsd:complexType> 
<xsd:complexType name="SubmissionErrorType">
  <xsd:sequence>
   <xsd:element name="SubmissionId" type="SubmissionIdType"/>
   <xsd:element name="Error" type="MeFErrorType"/>
 </xsd:sequence>
</xsd:complexType> 
<xsd:simpleType name="SubmissionIdType">
  <xsd:restriction base="xsd:string">
   <xsd:pattern value="[0-9]{13}[a-z0-9]{7}"/>
  </xsd:restriction>
</xsd:simpleType> 
<xsd:complexType name="MeFErrorType">
  <xsd:sequence>
   <xsd:element name="ErrorMessage" type="xsd:string"/>
   <xsd:element name="ErrorClassification" type="ErrorClassificationType"/>
   <xsd:element name="ErrorCode" type="xsd:string" minOccurs="0"/>
  </xsd:sequence>
</xsd:complexType> 
<xsd:simpleType name="ErrorClassificationType">
  <xsd:restriction base="xsd:string">
   <xsd:enumeration value="SYSTEM_ERROR"/>
   <xsd:enumeration value="RESOURCE_UNAVAILBLE"/>
   <xsd:enumeration value="MESSAGE_FORMAT_ERROR"/>
   <xsd:enumeration value="SECURITY_ERROR"/>
   <xsd:enumeration value="REQUEST_ERROR"/>
  </xsd:restriction>
</xsd:simpleType>
```
#### **1.6.1.3 Get New 2290Schedule1s**

Third-Party Transmitters will have authorization to programmatically request a Web Service to retrieve new Form 2290 Schedule1s for a specified ETIN. The requesting system will provide a GetNew2290Schedule1sRequest message in the SOAP body containing the maximum number of results that should be returned (up to 100) and the MeFHeader message in the SOAP header containing the ETIN. If successful, the service returns a GetNew2290Schedule1sResponse message in the SOAP body containing the count of the number of Schedule 1s included in the response, a Boolean flag indicating if more Schedule 1s are available, and a single zip file attachment containing the 2290Schedule1s. Otherwise, a SOAP error message will be returned to the requesting system.

#### diagram GetNew2290Schedule1sRequestType GetNew2290Schedule1sRequest F MaxResults The maximum number of 2290 Schedule 1s to return for the request namespace http://www.irs.gov/a2a/mef/ETECTransmitterService.xsd type **GetNew2290Schedule1sRequestType** properties content complex children **MaxResults** source <xsd:element name="GetNew2290Schedule1sRequest" type="GetNew2290Schedule1sRequestType"/>

#### <span id="page-15-0"></span>**1.6.1.3.1 element GetNew2290Schedule1sRequest**

**1.6.1.3.2 element GetNew2290Schedule1sResponse** 

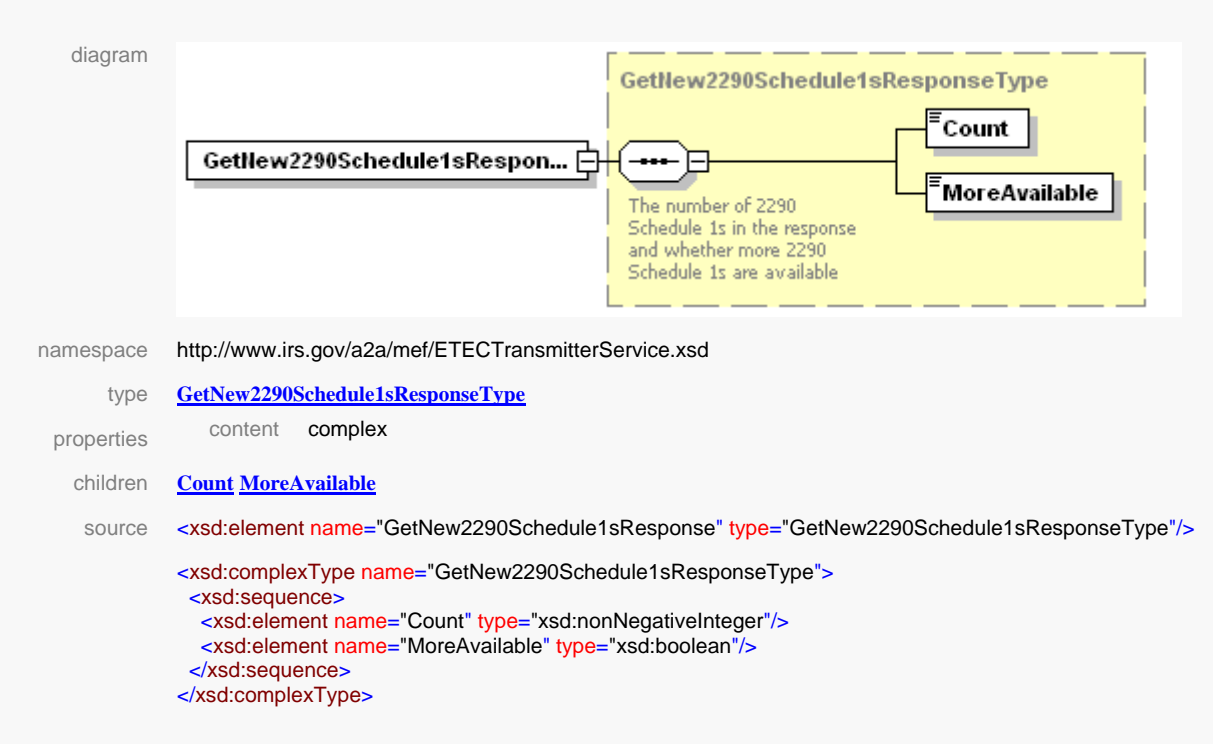

#### **1.6.1.4 Get 2290Schedule1s by Message ID**

Third-Party Transmitters will have authorization to programmatically request a Web Service to retrieve form 2290 Schedule1s previously retrieved by a Get New 2290Schedule1s request. The requesting system will provide a Get2290Schedule1sByMsgIDRequest message in the SOAP body containing the MessageID used in the previous Get New 2290Schedule1s request. If successful, the service returns a Get2290Schedule1sByMsgIDResponse message in the SOAP <span id="page-16-0"></span>body containing the count of the number of Schedule 1s included in the response, a Boolean flag indicating if more 2290Schedule1s are available and a single zip file attachment containing the 2290Schedule1s. Otherwise, a SOAP error message will be returned to the requesting system.

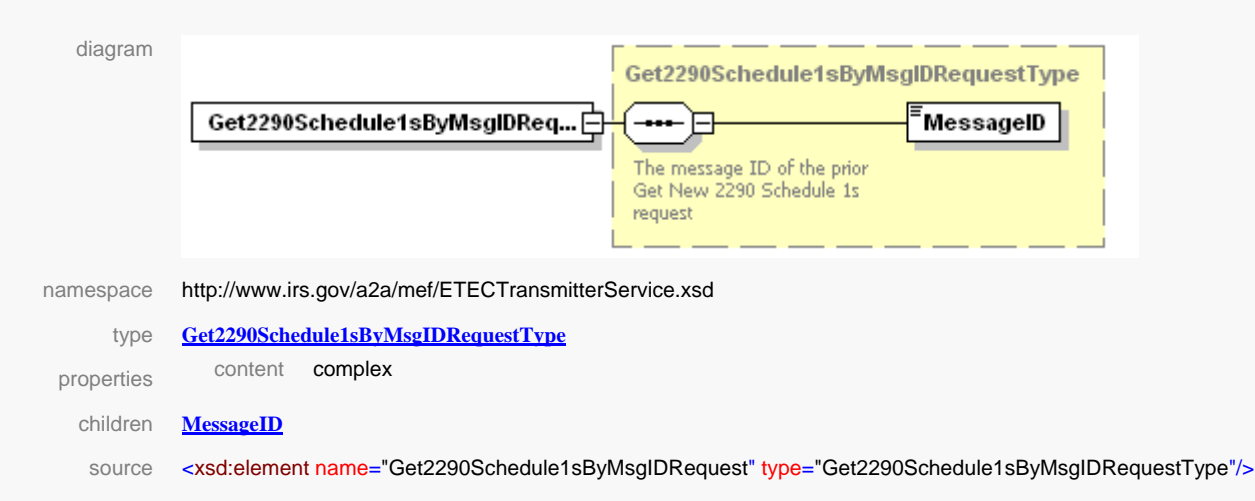

#### **1.6.1.4.1 element Get2290Schedule1sByMsgIDRequest**

#### **1.6.1.4.2 element Get2290Schedule1sByMsgIDResponse**

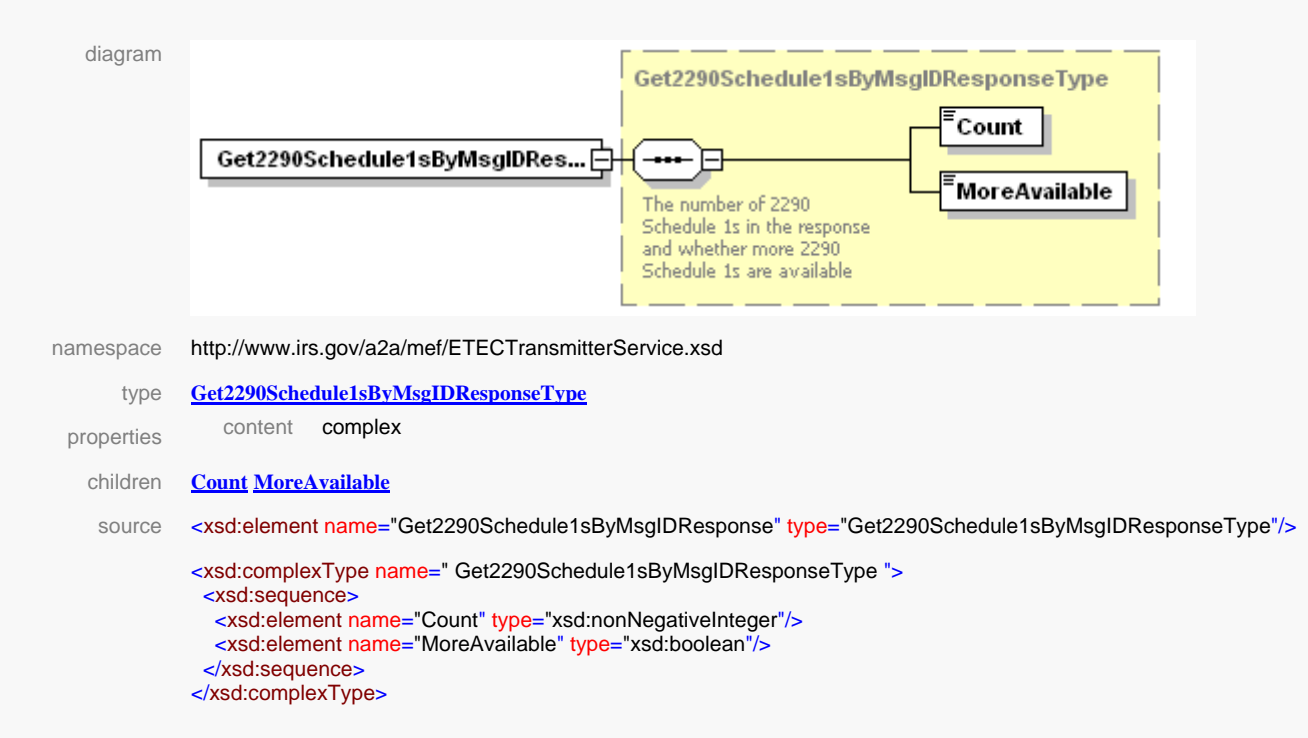

#### **1.6.2 State Web Services**

The Web services pertinent to the states are described in the following sections. The Web service descriptions and SOAP message contents for the MIME (J2EE) and the DIME (.NET) clients are identical except for the attachment transport mechanism. Therefore, a single set of service and message descriptions is applicable to both MIME and DIME clients.

<span id="page-17-0"></span>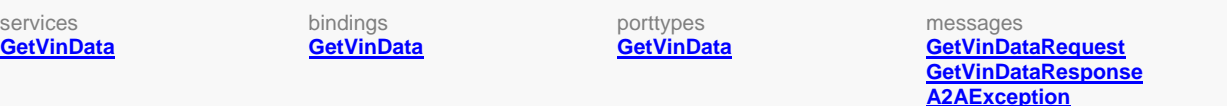

#### **1.6.2.1 Get Vin Data**

States will have the authorization to programmatically request a Web Service to retrieve the VIN data for a given combination of EIN, reporting period and an optional list of VIN numbers. The requesting system will provide a GetVinDataRequest message in the SOAP body containing the maximum number of results to be returned, one EIN, a list of VINs (minimum of 0 to a maximum of 100) and the reporting period. The record structure for the request is shown below. If the requesting system does not provide any VINs, the service will return information for all the VINs for the specified EIN and reporting period up to the maximum number specified. If successful, the service returns a GetVinDataResponse message with the SOAP body containing the EIN and a list containing the VIN, category, reporting period and PaymentIndicator for each VIN,. The record structure for the response is shown below. Otherwise, a SOAP error message will be returned to the requesting system.

#### diagram GetVinDataRequestType **MaxResults** EIN GetVinDataRequest <del>[</del>∃ ReportingPeriod VIN  $0.100$ namespace http://www.irs.gov/a2a/etec/ETECStateService.xsd type **GetVinDataRequestType** properties content complex children **MaxResults EIN ReportingPeriod VIN** source <xsd:element name="GetVinDataRequest" type="etec:GetVinDataRequestType"/> <xsd:complexType name="GetVinDataRequestType"> <xsd:sequence> <xsd:element name="MaxResults" type="xsd:positiveInteger"/> <xsd:element name="EIN" type="etec:EINType"/> <xsd:element name="ReportingPeriod" type="xsd:gYearMonth"/> <xsd:element name="VIN" type="xsd:string" minOccurs="0" maxOccurs="100"/> </xsd:sequence> </xsd:complexType>

#### **1.6.2.1.1 element GetVinDataRequest**

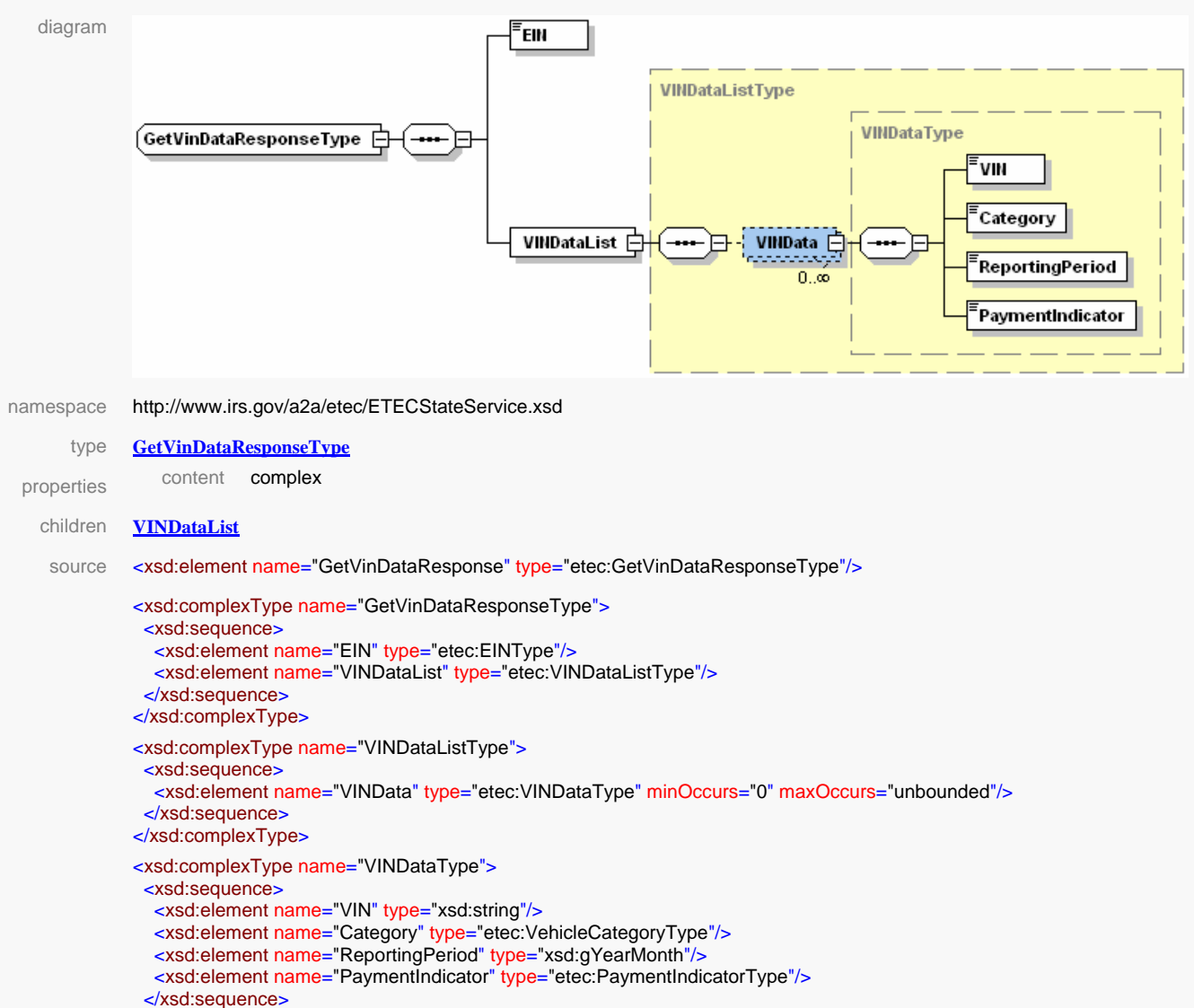

#### <span id="page-18-0"></span>**1.6.2.1.2 element GetVinDataResponse**

#### **1.6.3 MeF Modernized System Infrastructure (MSI) Services**

For the details on the individual MSI services, see the ISS MeF State and Trading Partners ICD (Document No. PRIME\_ISS\_MeF-DOC-STP\_ICD).

#### **1.6.4 MeF Third Party Transmitter Web Services**

For the details on the individual Third Party Transmitter Web Services, see the ISS MeF State and Trading Partners ICD (Document No. PRIME\_ISS\_MeF-DOC-STP\_ICD).

#### **1.6.5 MeF State Web Services**

</xsd:complexType>

For the details on the individual State Web Services, see the *ISS MeF State and Trading Partners ICD* (Document No. PRIME\_ISS\_MeF-DOC-STP\_ICD).

#### <span id="page-19-0"></span>**1.6.6 Exceptions**

When errors occur processing a service request a SOAP fault response is returned. For Transmitter service faults a MeFException message is returned within the SOAP fault detail tag. For State service faults a A2AException message is returned within the SOAP fault detail tag.

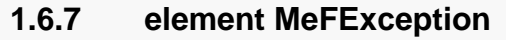

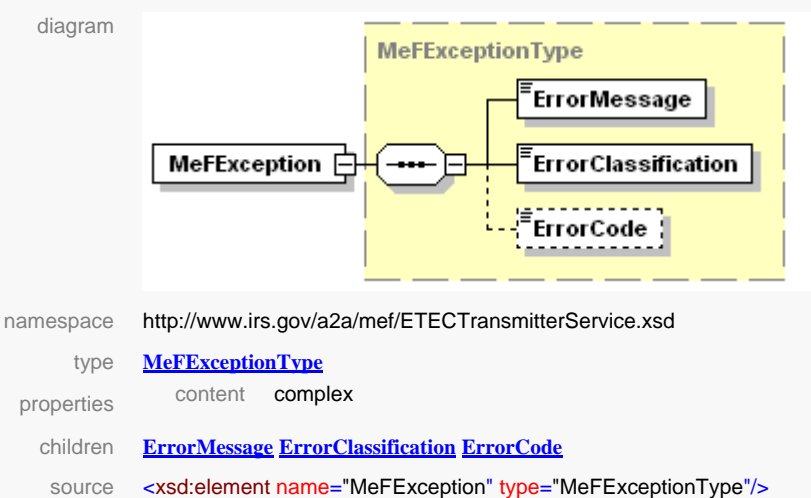

#### **1.6.8 element A2AException**

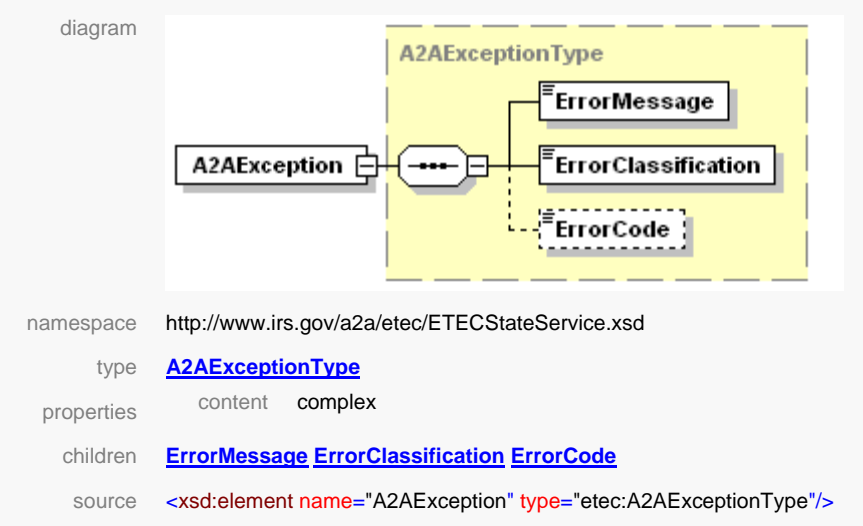

### **1.7 Attachment Files**

The A2A uses "attachment" files as the mechanism to exchange submission and response information with the ETEC and MeF. Following are the MeF attachment types:

- IRS submission
- State submission
- IRS data for state submission
- Acknowledgements
- <span id="page-20-0"></span>• Receipts
- Acknowledgement notifications
- Status records
- Errors

For the details on MeF attachment files, see the *ISS MeF State and Trading Partners ICD* (Document No. PRIME\_ISS\_MeF-DOC-STP\_ICD).

#### **1.7.1 ETEC Attachment Files**

For ETEC, the A2A, and IFA channels use attachment files as the mechanism to return submission information to the clients. Currently there is only one ETEC-specific attachment type; Stamped Form 2290 Schedule 1s.

#### **1.7.1.1 Stamped Form 2290 Schedule 1s**

The Stamped Form 2290 Schedule 1s are contained in a zip file attachment within the response message. The ZIP file includes one or more PDF files. Each PDF represents an IRS "stamped" version of a Schedule 1 from an accepted form 2290 submission. The structure of a Stamped Form 2290 Schedule 1s attachment is shown in Figure 1-4, Stamped Form 2290 Schedule 1s Attachment Structure, below

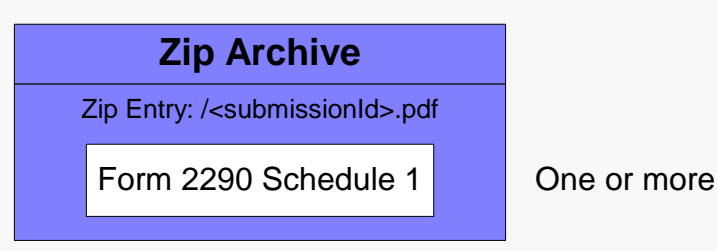

*Figure 1-4. Stamped Form 2290 Schedule 1s Attachment Structure* 

### **1.8 A2A Web Services Error Handling and Exception Reporting**

For the details on Error Handling and Exception Reporting, see the *ISS MeF State and Trading Partners ICD* (Document No. PRIME\_ISS\_MeF-DOC-STP\_ICD).

## **Section 2. Data Mapping**

### <span id="page-21-0"></span>**2.1 Data Mapping for A2A ETEC Web Services**

The Web services provided by the ETEC system are described in Web Service Definition Language (WSDL) and XML Schemas. Only the file names are presented in Table 2-1, ETEC WSDL and XML Schema Files. The actual WSDL and XML Schema files are available from the IRS elsewhere.

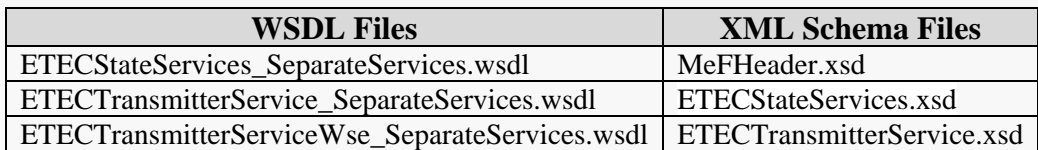

#### *Table 2-1. ETEC WSDL and XML Schema Files*

#### **2.1.1 Namespaces Used for ETEC Web Services**

The namespaces used for the ETEC services follow a logical naming organization. The XML Schema target namespace is always the XML Schema file name in the IRS/ETEC domain (e.g., "http://www.irs.gov/a2a/etec/ETECStateService.xsd"). The WSDL target namespace is the WSDL name in the IRS/ETEC domain (e.g., "http://www.irs.gov/a2a/etec/ETECStateService"). The namespaces used in the WSDL and XML Schema files are presented in Table 2-2, ETEC Target Namespaces. The XML namespace prefixes used are presented in Table 2-3, ETEC XML Namespace Prefixes.

*Table 2-2. ETEC Target Namespaces* 

| <b>XML Schemas</b>                              |                                                       |
|-------------------------------------------------|-------------------------------------------------------|
| <b>File</b>                                     | targetNamespace                                       |
| MeFHeader.xsd                                   | http://www.irs.gov/a2a/mef/MeFHeader.xsd              |
| ETECStateServices.xsd                           | http://www.irs.gov/a2a/etec/ETECStateService.xsd      |
| ETECTransmitterService.xsd                      | http://www.irs.gov/a2a/mef/ETECTransmitterService.xsd |
| <b>WSDL</b>                                     |                                                       |
| <b>File</b>                                     | targetNamespace                                       |
| ETECStateService_SeparateServices.wsdl          | http://www.irs.gov/a2a/etec/ETECStateService          |
| ETECTransmitterService_SeparateServices.wsdl    | http://www.irs.gov/a2a/mef/ETECTransmitterService     |
| ETECTransmitterServiceWse_SeparateServices.wsdl | http://www.irs.gov/a2a/mef/ETECTransmitterServiceWse  |

<span id="page-22-0"></span>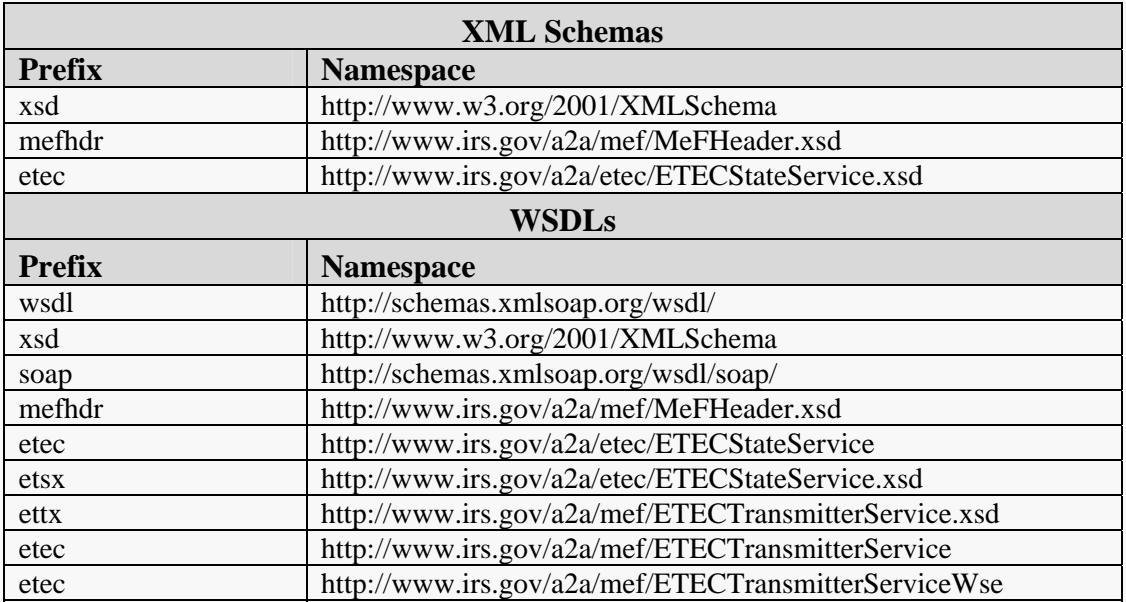

#### *Table 2-3. ETEC XML Namespace Prefixes*

### **2.2 Data Mapping for A2A MeF Web Services**

For the details on Data Mapping for A2A Web Services, see the *ISS MeF State and Trading Partners ICD* (Document No. PRIME\_ISS\_MeF-DOC-STP\_ICD).

## **Section 3. Example A2A Web Service Messages**

<span id="page-23-0"></span>This section presents request and response message examples for all the A2A Web services. The messages are divided into three classifications:

- 1. MSI Services Messages
- 2. State Services Messages
- 3. Transmitter Services Messages

Note that all of the SOAP request and response messages are identical for MIME and DIME except for the attachment transport mechanism.

#### **3.1 MSI Services Messages**

The following MSI services are available to ETEC clients:

- **InitialLogin**
- Login
- ChangePassword
- Logout
- EtinRetrieval
- EtinStatus
- GetStateParticipantsList

For examples on the above MSI Services, see the *ISS MeF State and Trading Partners ICD* (Document No. PRIME\_ISS\_MeF-DOC-STP\_ICD).

#### **3.2 ETEC State Services SOAP Messages**

This section presents SOAP request and response message examples for the following ETEC State services:

• GetVinData

For examples of the MeF State services SOAP messages, see the *PRIME ISS MeF State and Trading Partners ICD* (Document No. PRIME\_ISS\_MeF-DOC-STP\_ICD).

#### **3.2.1 GetVinData Service Request Message**

Presented below is an example of the service request message.

```
\langle 2xml version="1.0" encoding="UTF-8"?>
<SOAP-ENV:Envelope xmlns:SOAP-ENV="http://schemas.xmlsoap.org/soap/envelope/" 
   xmlns:xsd="http://www.w3.org/2001/XMLSchema" 
   xmlns:xsi="http://www.w3.org/2001/XMLSchema-instance">
   <SOAP-ENV:Header>
        <ns1:MeF xmlns:ns1="http://www.irs.gov/a2a/mef/MeFHeader.xsd">
```

```
 <ns1:MessageID>00456200603900000043</ns1:MessageID>
    <ns1:Action> GetVinData</ns1:Action>
    <ns1:Timestamp>2006-01-28T00:19:26.393Z</ns1:Timestamp>
   \langlens1:ETIN>00456\langlens1:ETIN>
    <ns1:SessionIndicator>Y</ns1:SessionIndicator>
    <ns1:TestIndicator>P</ns1:TestIndicator>
</ns1:MeF> <wsse:Security xmlns:wsse="http://docs.oasis-open.org/wss/2004/01/oasis-200401-wss-wssecurity-
   secext-1.0.xsd" xmlns:wsu="http://docs.oasis-open.org/wss/2004/01/oasis-200401-wss-
   wssecurity-utility-1.0.xsd">
    <wsu:Timestamp wsu:Id="id-bb994af0be9c74e44d86cf619da4a52da42d5ebe">
        <wsu:Created>2006-02-08T20:07:37Z</wsu:Created>
        <wsu:Expires>2006-02-08T20:22:37Z</wsu:Expires>
    </wsu:Timestamp>
    <saml:Assertion AssertionID="id-3b8ddb1eb70936a44e7994b3d894e2af9bcd99a5" 
       IssueInstant="2006-02-08T20:07:37.879Z" Issuer="http://www.forumsys.com/sentry" 
       MajorVersion="1" MinorVersion="1"
       xmlns:saml="urn:oasis:names:tc:SAML:1.0:assertion">
        <saml:Conditions NotBefore="2006-02-08T20:07:37.879Z" 
          NotOnOrAfter="2006-02-08T20:22:37.879Z">
           <saml:DoNotCacheCondition/>
        </saml:Conditions>
        <saml:AuthenticationStatement AuthenticationInstant="2006-02-08T20:07:37.879Z"
          AuthenticationMethod="urn:oasis:names:tc:SAML:1.0:am:password">
           <saml:Subject>
               <saml:NameIdentifier Format="urn:oasis:names:tc:SAML:1.1:nameid-
                  format:X509SubjectName">UID=username,OU=irsA2ASystem,OU=External, 
                  OU=Internal Revenue Service,OU=Department of the Treasury, 
                  O=U.S. Government,C=US</saml:NameIdentifier>
               <saml:SubjectConfirmation>
                   <saml:ConfirmationMethod>urn:oasis:names:tc:SAML:1.0:cm:sender-vouches 
                  </saml:ConfirmationMethod>
               </saml:SubjectConfirmation>
           </saml:Subject>
           <saml:SubjectLocality IPAddress="123.34.56.789"/>
        </saml:AuthenticationStatement>
        <saml:AttributeStatement>
           <saml:Subject>
               <saml:NameIdentifier Format="urn:oasis:names:tc:SAML:1.1:nameid-
                  format:X509SubjectName">UID=username,OU=irsA2ASystem,OU=External, 
                  OU=Internal Revenue Service,OU=Department of the Treasury, 
                  O=U.S. Government,C=US</saml:NameIdentifier>
               <saml:SubjectConfirmation>
                   <saml:ConfirmationMethod>urn:oasis:names:tc:SAML:1.0:cm:sender-vouches 
                  </saml:ConfirmationMethod>
               </saml:SubjectConfirmation>
           </saml:Subject>
           <saml:Attribute AttributeName="SMSESSION"
              AttributeNamespace="http://www.forumsys.com/sentry">
               <saml:AttributeValue> 
                  GcC6RZf3Z5v+6V93q84R9QHkvUwYgqpKHZ0CDWSptQch002Way1fvwxW
```

```
s9Pj73JlZ+voHUyFSK1fbsWz+NvNIrV5jjXvY1BvmkdBpbsfKSr1ZduMbSfqEf
                        WBIwvMqSityIe0ohxoRqjsyfuYRM………………..</saml:AttributeValue>
                  </saml:Attribute>
              </saml:AttributeStatement>
           </saml:Assertion>
           <wsse:UsernameToken>
              <wsse:Username>username</wsse:Username>
           </wsse:UsernameToken>
       </wsse:Security>
   </SOAP-ENV:Header>
   <SOAP-ENV:Body>
        <GetVinDataRequest xmlns="http://www.irs.gov/a2a/etec/ETECStateService.xsd ">
        <GetVinDataRequest> 
           <MaxResults>3</MaxResults> 
           <EIN>980004567</EIN> 
           <ReportingPeriod>2006-10</ReportingPeriod> 
           <VIN>1FALN234Y2345X5</VIN> 
           <VIN>1FALN234Z6578W3</VIN> 
           <VIN>1FALB856H4873X8</VIN> 
        </GetVinDataRequest> 
   </SOAP-ENV:Body>
</SOAP-ENV:Envelope>
```
#### **3.2.2 GetVinData Service Response Message**

Presented below is an example of the service response message.

```
<?xml version="1.0" encoding="UTF-8"?>
<SOAP-ENV:Envelope xmlns:SOAP-ENV="http://schemas.xmlsoap.org/soap/envelope/" 
   xmlns:xsd="http://www.w3.org/2001/XMLSchema" 
   xmlns:xsi="http://www.w3.org/2001/XMLSchema-instance">
   <SOAP-ENV:Header>
        <ns1:MeF xmlns:ns1="http://www.irs.gov/a2a/mef/MeFHeader.xsd">
            <ns1:MessageID>00456200603900000043R</ns1:MessageID>
            <ns1:RelatesTo>00456200603900000043</ns1:RelatesTo>
            <ns1:Action>GetVinData</ns1:Action>
            <ns1:Timestamp>2006-01-28T00:19:27.435Z </ns1:Timestamp>
           \langlens1:ETIN>00456\langlens1:ETIN>
            <ns1:SessionIndicator>Y</ns1:SessionIndicator>
            <ns1:TestIndicator>P</ns1:TestIndicator>
       </ns1:MeF> <wsse:Security xmlns:wsse="http://docs.oasis-open.org/wss/2004/01/oasis-200401-wss-wssecurity-
           secext-1.0.xsd" xmlns:wsu="http://docs.oasis-open.org/wss/2004/01/oasis-200401-wss-
           wssecurity-utility-1.0.xsd">
            <wsu:Timestamp wsu:Id="id-18c3af8bed5e19dc01baad81fb818df521bee023">
               <wsu:Created>2006-02-08T22:56:44Z</wsu:Created>
               <wsu:Expires>2006-02-08T23:11:44Z</wsu:Expires>
            </wsu:Timestamp>
            <saml:Assertion AssertionID="id-045a7c92ec380e1e2d5473b6e36f339227ad10c5" 
              IssueInstant="2006-02-08T22:56:44.886Z" Issuer="http://www.forumsys.com/sentry" 
              MajorVersion="1" MinorVersion="1"
              xmlns:saml="urn:oasis:names:tc:SAML:1.0:assertion">
```

```
 <saml:Conditions NotBefore="2006-02-08T22:56:44.886Z" 
              NotOnOrAfter="2006-02-08T23:11:44.886Z">
               <saml:DoNotCacheCondition/>
           </saml:Conditions>
            <saml:AuthenticationStatement AuthenticationInstant="2006-02-08T22:56:44.886Z"
              AuthenticationMethod="urn:oasis:names:tc:SAML:1.0:am:password">
               <saml:Subject>
                   <saml:NameIdentifier Format="urn:oasis:names:tc:SAML:1.1:nameid-
                     format:X509SubjectName">UID=username,OU=irsA2ASystem,OU=External, 
                     OU=Internal Revenue Service,OU=Department of the Treasury, 
                     O=U.S. Government,C=US</saml:NameIdentifier>
                   <saml:SubjectConfirmation>
                      <saml:ConfirmationMethod>urn:oasis:names:tc:SAML:1.0:cm:sender-vouches 
                     </saml:ConfirmationMethod>
                   </saml:SubjectConfirmation>
               </saml:Subject>
               <saml:SubjectLocality IPAddress="123.34.56.789"/>
           </saml:AuthenticationStatement>
           <saml:AttributeStatement>
               <saml:Subject>
                   <saml:NameIdentifier Format="urn:oasis:names:tc:SAML:1.1:nameid-
                     format:X509SubjectName">UID=username,OU=irsA2ASystem,OU=External, 
                     OU=Internal Revenue Service,OU=Department of the Treasury, 
                     O=U.S. Government,C=US</saml:NameIdentifier>
                   <saml:SubjectConfirmation>
                      <saml:ConfirmationMethod>urn:oasis:names:tc:SAML:1.0:cm:sender-vouches 
                     </saml:ConfirmationMethod>
                   </saml:SubjectConfirmation>
               </saml:Subject>
               <saml:Attribute AttributeName="SMSESSION"
                  AttributeNamespace="http://www.forumsys.com/sentry">
                   <saml:AttributeValue> 
                     JvqVP0Z5XZWFf/1HE8XiMKfu87fxBRJDf0lLCfYpKnV17lFl7EdnDHTy0Cjfo
                     j0Wt9Ck9GlHsr/CqENV4C+jhGObP4mOj+5BO426FikdtRhVRM46PkftMpbyn
                     d9m2OtILfQckddHB/f9sNNW38qryb9YKNk8……….</saml:AttributeValue>
               </saml:Attribute>
           </saml:AttributeStatement>
        </saml:Assertion>
        <wsse:UsernameToken>
            <wsse:Username>username</wsse:Username>
        </wsse:UsernameToken>
    </wsse:Security>
</SOAP-ENV:Header>
 < SOAP-ENV:Body>
    <GetVinDataResponse xmlns="http://www.irs.gov/a2a/etec/ETECStateService.xsd "> 
        <EIN>980004567</EIN> 
        <VINDataList> 
           <VINData> 
               <VIN>1FALN234Y2345X5</VIN> 
               <Category>A</Category> 
               <ReportingPeriod>2006-08</ReportingPeriod>
```

```
 <PaymentIndicator>paid</PaymentIndicator> 
               </VINData> 
               <VINData> 
                   <VIN>1FALN234Z6578W3</VIN> 
                   <Category>B</Category> 
                   <ReportingPeriod>2006-08</ReportingPeriod> 
                   <PaymentIndicator>paid</PaymentIndicator> 
               </VINData> 
               <VINData> 
                   <VIN>1FALB856H4873X8</VIN> 
                   <Category>C</Category> 
                   <ReportingPeriod>2006-08</ReportingPeriod> 
                   <PaymentIndicator>paid</PaymentIndicator> 
               </VINData> 
            </VINDataList> 
        </GetVinDataResponse> 
    </ SOAP-ENV:Body> 
</SOAP-ENV:Envelope>
```
#### **3.3 Transmitter Services SOAP Messages**

The following MeF Transmitter services are available to ETEC clients:

- SendSubmissions
- GetNewAcks
- GetAcksByMsgID
- GetAcks
- GetAck
- GetNewSubmissionsStatus
- GetSubmissionsStatus
- GetSubmissionStatus

For examples of the MeF Transmitter services SOAP messages, see the *PRIME ISS MeF State and Trading Partners ICD* (Document No. PRIME\_ISS\_MeF-DOC-STP\_ICD).

This section presents SOAP request and response message examples for the following ETEC Transmitter services:

- GetNew2290Schedule1s
- Get2290Schedule1sByMsgID
- Get2290Schedule1s
- Get2290Schedule1

#### <span id="page-28-0"></span>**3.3.1 GetNew2290Schedule1 Service Request Message**

```
\langle 2xml version="1.0" encoding="UTF-8"?>
<SOAP-ENV:Envelope xmlns:SOAP-ENV="http://schemas.xmlsoap.org/soap/envelope/" 
   xmlns:xsd="http://www.w3.org/2001/XMLSchema" 
   xmlns:xsi="http://www.w3.org/2001/XMLSchema-instance">
   <SOAP-ENV:Header>
        <ns1:MeF xmlns:ns1="http://www.irs.gov/a2a/mef/MeFHeader.xsd">
            <ns1:MessageID>00123200703900000031</ns1:MessageID>
            <ns1:Action>GetNew2290Schedule1s</ns1:Action>
            <ns1:Timestamp>2007-02-21T23:03:19.055Z</ns1:Timestamp>
           \langlens1:ETIN>00123\langlens1:ETIN>
            <ns1:SessionIndicator>Y</ns1:SessionIndicator>
            <ns1:TestIndicator>P</ns1:TestIndicator>
       </ns1:MeF> <wsse:Security xmlns:wsse="http://docs.oasis-open.org/wss/2004/01/oasis-200401-wss-wssecurity-
           secext-1.0.xsd" xmlns:wsu="http://docs.oasis-open.org/wss/2004/01/oasis-200401-wss-
           wssecurity-utility-1.0.xsd">
            <wsu:Timestamp wsu:Id="id-d19272dadc197c70a375502fd7af939d6344fd46">
                <wsu:Created>2007-02-08T22:54:14Z</wsu:Created>
              \langlewsu:Expires>2007-02-08T23:09:14Z\langle/wsu:Expires>
            </wsu:Timestamp>
            <saml:Assertion AssertionID="id-bece5c1f6a8bef59ec775294472bae14455e57e9" 
               IssueInstant="2007-02-08T22:54:14.572Z" Issuer="http://www.forumsys.com/sentry" 
               MajorVersion="1" MinorVersion="1"
              xmlns:saml="urn:oasis:names:tc:SAML:1.0:assertion">
                <saml:Conditions NotBefore="2007-02-08T22:54:14.572Z" 
                  NotOnOrAfter="2007-02-08T23:09:14.572Z">
                   <saml:DoNotCacheCondition/>
               </saml:Conditions>
               <saml:AuthenticationStatement AuthenticationInstant="2007-02-08T22:54:14.572Z"
                  AuthenticationMethod="urn:oasis:names:tc:SAML:1.0:am:password">
                   <saml:Subject>
                       <saml:NameIdentifier Format="urn:oasis:names:tc:SAML:1.1:nameid-
                          format:X509SubjectName">UID=username,OU=irsA2ASystem,OU=External, 
                          OU=Internal Revenue Service,OU=Department of the Treasury, 
                          OU=U.S. Government,C=US</saml:NameIdentifier>
                       <saml:SubjectConfirmation>
                           <saml:ConfirmationMethod>urn:oasis:names:tc:SAML:1.0:cm:sender-vouches 
                          </saml:ConfirmationMethod>
                       </saml:SubjectConfirmation>
                   </saml:Subject>
                   <saml:SubjectLocality IPAddress="123.34.56.789"/>
               </saml:AuthenticationStatement>
                <saml:AttributeStatement>
                   <saml:Subject>
                       <saml:NameIdentifier Format="urn:oasis:names:tc:SAML:1.1:nameid-
                          format:X509SubjectName">UID=username,OU=irsA2ASystem,OU=External, 
                          OU=Internal Revenue Service,OU=Department of the Treasury, 
                          OU=U.S. Government,C=US</saml:NameIdentifier>
                       <saml:SubjectConfirmation>
                           <saml:ConfirmationMethod>urn:oasis:names:tc:SAML:1.0:cm:sender-vouches
```

```
 </saml:ConfirmationMethod>
                      </saml:SubjectConfirmation>
                  </saml:Subject>
                  <saml:Attribute AttributeName="SMSESSION"
                     AttributeNamespace="http://www.forumsys.com/sentry">
                      <saml:AttributeValue> 
                        Tox3pS9+H0J4Pfp2jxnudpLE1mQ/nRkfgyNrFla4FVHIIcf6f+fyzTlOwpv0Gwka
                        wFItFbHnk9DWVzyBvsFXlbNihLtvnT1tKfc52EILD6FQrpLCISV74rrvBoe10x
                        u/9qIAQcvCp+KqCW5Z8NhryS0GS2YAckFy……….</saml:AttributeValue>
                  </saml:Attribute>
               </saml:AttributeStatement>
           </saml:Assertion>
           <wsse:UsernameToken>
               <wsse:Username>username</wsse:Username>
           </wsse:UsernameToken>
        </wsse:Security>
   </SOAP-ENV:Header>
   <SOAP-ENV:Body>
        <GetNew2290Schedule1sRequest
          xmlns="http://www.irs.gov/a2a/mef/ETECTransmitterService.xsd">
           <MaxResults>3</MaxResults>
        </GetNew2290Schedule1sRequest>
   </SOAP-ENV:Body>
</SOAP-ENV:Envelope>
```
#### **3.3.2 GetNew2290Schedule1s Service Response Message**

```
<?xml version="1.0" encoding="UTF-8"?>
<e:Envelope xmlns:wn1="http://www.irs.gov/a2a/mef/ETECTransmitterService.xsd" 
   xmlns:wn0="http://www.irs.gov/a2a/mef/MeFHeader.xsd" 
   xmlns:i="http://www.w3.org/2001/XMLSchema-instance" 
   xmlns:e="http://schemas.xmlsoap.org/soap/envelope/" 
   xmlns:d="http://www.w3.org/2001/XMLSchema">
   <e:Header>
        <ns0:MeF xmlns:ns0="http://www.irs.gov/MeF/MeFHeader.xsd">
            <ns0:MessageID>00123200703900000031R</ns0:MessageID>
            <ns0:RelatesTo>00123200703900000031</ns0:RelatesTo>
            <ns0:Action>GetNew2290Schedule1s</ns0:Action>
            <ns0:Timestamp>2007-02-08T22:54:19Z</ns0:Timestamp>
            <ns0:ETIN>00123</ns0:ETIN>
            <ns0:SessionIndicator>Y</ns0:SessionIndicator>
            <ns0:TestIndicator>P</ns0:TestIndicator>
       </ns0:MeF>
        <wsse:Security xmlns:wsse="http://docs.oasis-open.org/wss/2004/01/oasis-200401-wss-wssecurity-
           secext-1.0.xsd" xmlns:wsu="http://docs.oasis-open.org/wss/2004/01/oasis-200401-wss-
           wssecurity-utility-1.0.xsd">
            <wsu:Timestamp wsu:Id="id-d19272dadc197c70a375502fd7af939d6344fd46">
               <wsu:Created>2007-02-08T22:54:14Z</wsu:Created>
               <wsu:Expires>2007-02-08T23:09:14Z</wsu:Expires>
            </wsu:Timestamp>
            <saml:Assertion MajorVersion="1" IssueInstant="2007-02-08T22:54:14.572Z"
              Issuer="http://www.forumsys.com/sentry"
```

```
AssertionID="id-bece5c1f6a8bef59ec775294472bae14455e57e9" 
          MinorVersion="1" xmlns:saml="urn:oasis:names:tc:SAML:1.0:assertion">
           <saml:Conditions NotOnOrAfter="2007-02-08T23:09:14.572Z" 
              NotBefore="2007-02-08T22:54:14.572Z">
               <saml:DoNotCacheCondition/>
           </saml:Conditions>
           <saml:AuthenticationStatement AuthenticationInstant="2007-02-08T22:54:14.572Z"
              AuthenticationMethod="urn:oasis:names:tc:SAML:1.0:am:password">
               <saml:Subject>
                   <saml:NameIdentifier Format="urn:oasis:names:tc:SAML:1.1:nameid-
                      format:X509SubjectName">UID=username,OU=irsA2ASystem,OU=External, 
                      OU=Internal Revenue Service,OU=Department of the Treasury, 
                      OU=U.S. Government,C=US</saml:NameIdentifier>
                   <saml:SubjectConfirmation>
                       <saml:ConfirmationMethod>urn:oasis:names:tc:SAML:1.0:cm:sender-vouches 
                      </saml:ConfirmationMethod>
                   </saml:SubjectConfirmation>
               </saml:Subject>
               <saml:SubjectLocality IPAddress="123.34.56.789"/>
           </saml:AuthenticationStatement>
           <saml:AttributeStatement>
               <saml:Subject>
                   <saml:NameIdentifier Format="urn:oasis:names:tc:SAML:1.1:nameid-
                      format:X509SubjectName">UID=username,OU=irsA2ASystem,OU=External, 
                      OU=Internal Revenue Service,OU=Department of the Treasury, 
                      OU=U.S. Government,C=US</saml:NameIdentifier>
                   <saml:SubjectConfirmation>
                       <saml:ConfirmationMethod>urn:oasis:names:tc:SAML:1.0:cm:sender-vouches 
                      </saml:ConfirmationMethod>
                   </saml:SubjectConfirmation>
               </saml:Subject>
               <saml:Attribute AttributeNamespace="http://www.forumsys.com/sentry"
                  AttributeName="SMSESSION">
                   <saml:AttributeValue> 
                      Tox3pS9+H0J4Pfp2jxnudpLE1mQ/nRkfgyNrFla4FVHIIcf6f+fyzTlOwpv0Gwka
                      u/9qIAQcvCp+KqCW5Z8N............ </saml:AttributeValue>
               </saml:Attribute>
           </saml:AttributeStatement>
        </saml:Assertion>
        <wsse:UsernameToken>
            <wsse:Username>username</wsse:Username>
        </wsse:UsernameToken>
    </wsse:Security>
</e:Header>
<e:Body>
    <ns10:GetNew2290Schedule1sResponse
       xmlns:ns10="http://www.irs.gov/a2a/mef/ETECTransmitterService.xsd"> 
       \langlens10:Count>3\langlens10:Count> <ns10:MoreAvailable>true</ns10:MoreAvailable>
    </ns10: GetNew2290Schedule1sResponse>
</e:Body>
```
#### <span id="page-31-0"></span></e:Envelope>

#### **3.3.3 Get2290Schedule1sByMsgID Service Request Message**

```
<?xml version="1.0" encoding="UTF-8"?>
<SOAP-ENV:Envelope xmlns:SOAP-ENV="http://schemas.xmlsoap.org/soap/envelope/" 
   xmlns:xsd="http://www.w3.org/2001/XMLSchema" 
   xmlns:xsi="http://www.w3.org/2001/XMLSchema-instance">
   <SOAP-ENV:Header>
        <ns1:MeF xmlns:ns1="http://www.irs.gov/a2a/mef/MeFHeader.xsd">
            <ns1:MessageID>00123200703900000032</ns1:MessageID>
            <ns1:Action>Get2290Schedule1sByMsgID</ns1:Action>
            <ns1:Timestamp>2007-01-30T19:12:40.557Z</ns1:Timestamp>
           \langlens1:ETIN>00123\langlens1:ETIN>
            <ns1:SessionIndicator>Y</ns1:SessionIndicator>
            <ns1:TestIndicator>P</ns1:TestIndicator>
       </ns1:MeF>
        <wsse:Security xmlns:wsse="http://docs.oasis-open.org/wss/2004/01/oasis-200401-wss-wssecurity-
           secext-1.0.xsd" xmlns:wsu="http://docs.oasis-open.org/wss/2004/01/oasis-200401-wss-
           wssecurity-utility-1.0.xsd">
            <wsu:Timestamp wsu:Id="id-d19272dadc197c70a375502fd7af939d6344fd46">
               <wsu:Created>2007-02-08T22:54:14Z</wsu:Created>
               <wsu:Expires>2007-02-08T23:09:14Z</wsu:Expires>
            </wsu:Timestamp>
            <saml:Assertion AssertionID="id-bece5c1f6a8bef59ec775294472bae14455e57e9" 
              IssueInstant="2007-02-08T22:54:14.572Z" Issuer="http://www.forumsys.com/sentry" 
              MajorVersion="1" MinorVersion="1"
              xmlns:saml="urn:oasis:names:tc:SAML:1.0:assertion">
               <saml:Conditions NotBefore="2007-02-08T22:54:14.572Z" 
                  NotOnOrAfter="2007-02-08T23:09:14.572Z">
                   <saml:DoNotCacheCondition/>
               </saml:Conditions>
               <saml:AuthenticationStatement AuthenticationInstant="2007-02-08T22:54:14.572Z"
                  AuthenticationMethod="urn:oasis:names:tc:SAML:1.0:am:password">
                   <saml:Subject>
                       <saml:NameIdentifier Format="urn:oasis:names:tc:SAML:1.1:nameid-
                          format:X509SubjectName">UID=username,OU=irsA2ASystem,OU=External, 
                          OU=Internal Revenue Service,OU=Department of the Treasury, 
                          OU=U.S. Government,C=US</saml:NameIdentifier>
                       <saml:SubjectConfirmation>
                          <saml:ConfirmationMethod>urn:oasis:names:tc:SAML:1.0:cm:sender-vouches 
                          </saml:ConfirmationMethod>
                       </saml:SubjectConfirmation>
                   </saml:Subject>
                   <saml:SubjectLocality IPAddress="123.34.56.789"/>
               </saml:AuthenticationStatement>
               <saml:AttributeStatement>
                   <saml:Subject>
                       <saml:NameIdentifier Format="urn:oasis:names:tc:SAML:1.1:nameid-
                          format:X509SubjectName">UID=username,OU=irsA2ASystem,OU=External, 
                          OU=Internal Revenue Service,OU=Department of the Treasury, 
                          OU=U.S. Government,C=US</saml:NameIdentifier>
```

```
 <saml:SubjectConfirmation>
                          <saml:ConfirmationMethod>urn:oasis:names:tc:SAML:1.0:cm:sender-vouches 
                         </saml:ConfirmationMethod>
                      </saml:SubjectConfirmation>
                  </saml:Subject>
                  <saml:Attribute AttributeName="SMSESSION"
                     AttributeNamespace="http://www.forumsys.com/sentry">
                      <saml:AttributeValue> 
                         Tox3pS9+H0J4Pfp2jxnudpLE1mQ/nRkfgyNrFla4FVHIIcf6f+fyzTlOwpv0Gwka
                         wFItFbHnk9DWVzyBvsFXlbNihLtvnT1tKfc52EILD6FQrpLCISV74rrvBoe10x
                         u/9qIAQcvCp+KqCW5Z8N0.......</saml:AttributeValue>
                  </saml:Attribute>
               </saml:AttributeStatement>
           </saml:Assertion>
           <wsse:UsernameToken>
               <wsse:Username>username</wsse:Username>
           </wsse:UsernameToken>
        </wsse:Security>
   </SOAP-ENV:Header>
   <SOAP-ENV:Body>
        <Get2290Schedule1sByMsgIDRequest
          xmlns="http://www.irs.gov/a2a/mef/ETECTransmitterService.xsd">
           <MessageID>00123200703900000031</MessageID> 
        </Get2290Schedule1sByMsgIDRequest>
   </SOAP-ENV:Body>
</SOAP-ENV:Envelope>
```
#### **3.3.4 Get2290Schedule1sByMsgID Service Response Message**

```
<?xml version="1.0" encoding="UTF-8"?>
<e:Envelope xmlns:wn1="http://www.irs.gov/a2a/mef/ETECTransmitterService.xsd" 
   xmlns:wn0="http://www.irs.gov/a2a/mef/MeFHeader.xsd" 
   xmlns:i="http://www.w3.org/2001/XMLSchema-instance" 
   xmlns:e="http://schemas.xmlsoap.org/soap/envelope/" 
   xmlns:d="http://www.w3.org/2001/XMLSchema">
   <e:Header>
        <ns0:MeF xmlns:ns0="http://www.irs.gov/MeF/MeFHeader.xsd">
            <ns0:MessageID>00123200703900000032R</ns0:MessageID>
            <ns0:RelatesTo>00123200703900000032</ns0:RelatesTo>
            <ns0:Action>Get2290Schedule1sByMsgID</ns0:Action>
            <ns0:Timestamp>2007-02-08T22:54:26Z</ns0:Timestamp>
           \langlens0:ETIN>00123\langlens0:ETIN>
            <ns0:SessionIndicator>Y</ns0:SessionIndicator>
            <ns0:TestIndicator>P</ns0:TestIndicator>
       </ns0:MeF> <wsse:Security xmlns:wsse="http://docs.oasis-open.org/wss/2004/01/oasis-200401-wss-wssecurity-
           secext-1.0.xsd" xmlns:wsu="http://docs.oasis-open.org/wss/2004/01/oasis-200401-wss-
           wssecurity-utility-1.0.xsd">
            <wsu:Timestamp wsu:Id="id-d19272dadc197c70a375502fd7af939d6344fd46">
               <wsu:Created>2007-02-08T22:54:14Z</wsu:Created>
               <wsu:Expires>2007-02-08T23:09:14Z</wsu:Expires>
            </wsu:Timestamp>
```

```
 <saml:Assertion MajorVersion="1" IssueInstant="2007-02-08T22:54:14.572Z"
           Issuer="http://www.forumsys.com/sentry" 
          AssertionID="id-bece5c1f6a8bef59ec775294472bae14455e57e9" 
          MinorVersion="1" xmlns:saml="urn:oasis:names:tc:SAML:1.0:assertion">
            <saml:Conditions NotOnOrAfter="2007-02-08T23:09:14.572Z" 
              NotBefore="2007-02-08T22:54:14.572Z">
               <saml:DoNotCacheCondition/>
           </saml:Conditions>
           <saml:AuthenticationStatement AuthenticationInstant="2007-02-08T22:54:14.572Z"
              AuthenticationMethod="urn:oasis:names:tc:SAML:1.0:am:password">
               <saml:Subject>
                   <saml:NameIdentifier Format="urn:oasis:names:tc:SAML:1.1:nameid-
                      format:X509SubjectName">UID=username,OU=irsA2ASystem,OU=External, 
                      OU=Internal Revenue Service,OU=Department of the Treasury, 
                      OU=U.S. Government,C=US</saml:NameIdentifier>
                   <saml:SubjectConfirmation>
                       <saml:ConfirmationMethod>urn:oasis:names:tc:SAML:1.0:cm:sender-vouches 
                      </saml:ConfirmationMethod>
                   </saml:SubjectConfirmation>
               </saml:Subject>
               <saml:SubjectLocality IPAddress="123.34.56.789"/>
           </saml:AuthenticationStatement>
           <saml:AttributeStatement>
               <saml:Subject>
                   <saml:NameIdentifier Format="urn:oasis:names:tc:SAML:1.1:nameid-
                      format:X509SubjectName">UID=username,OU=irsA2ASystem,OU=External, 
                      OU=Internal Revenue Service,OU=Department of the Treasury, 
                      OU=U.S. Government,C=US</saml:NameIdentifier>
                   <saml:SubjectConfirmation>
                       <saml:ConfirmationMethod>urn:oasis:names:tc:SAML:1.0:cm:sender-vouches 
                      </saml:ConfirmationMethod>
                   </saml:SubjectConfirmation>
               </saml:Subject>
               <saml:Attribute AttributeNamespace="http://www.forumsys.com/sentry"
                  AttributeName="SMSESSION">
                   <saml:AttributeValue> 
                      Tox3pS9+H0J4Pfp2jxnudpLE1mQ/nRkfgyNrFla4FVHIIcf6f+fyzTlOwpv0Gwka
                      wFItFbHnk9DWVzyBvsFXlbNihLtvnT1tKfc52EI……..</saml:AttributeValue>
               </saml:Attribute>
           </saml:AttributeStatement>
        </saml:Assertion>
        <wsse:UsernameToken>
           <wsse:Username>username</wsse:Username>
        </wsse:UsernameToken>
    </wsse:Security>
</e:Header>
<e:Body>
    <ns10:Get2290Schedule1sByMsgIDResponse
       xmlns:ns10="http://www.irs.gov/a2a/mef/ETECTransmitterService.xsd">
       \langlens10:Count\geq3\langlens10:Count\rangle <ns10:MoreAvailable>true</ns10:MoreAvailable>
```

```
 </ns10:Get2290Schedule1sByMsgIDResponse>
   </e:Body>
</e:Envelope>
3.3.5 Get2290Schedule1s Service Request Message 
<?xml version="1.0" encoding="UTF-8"?>
<SOAP-ENV:Envelope xmlns:SOAP-ENV="http://schemas.xmlsoap.org/soap/envelope/" 
   xmlns:xsd="http://www.w3.org/2001/XMLSchema" 
   xmlns:xsi="http://www.w3.org/2001/XMLSchema-instance">
   <SOAP-ENV:Header>
        <ns1:MeF xmlns:ns1="http://www.irs.gov/a2a/mef/MeFHeader.xsd">
            <ns1:MessageID>00123200703900000033</ns1:MessageID>
            <ns1:Action>Get2290Schedule1s</ns1:Action>
            <ns1:Timestamp>2007-02-26T14:20:42.526Z</ns1:Timestamp>
           \langlens1:ETIN>00123\langlens1:ETIN>
            <ns1:SessionIndicator>Y</ns1:SessionIndicator>
            <ns1:TestIndicator>P</ns1:TestIndicator>
       </ns1:MeF>
        <wsse:Security xmlns:wsse="http://docs.oasis-open.org/wss/2004/01/oasis-200401-wss-wssecurity-
           secext-1.0.xsd" xmlns:wsu="http://docs.oasis-open.org/wss/2004/01/oasis-200401-wss-
           wssecurity-utility-1.0.xsd">
            <wsu:Timestamp wsu:Id="id-d19272dadc197c70a375502fd7af939d6344fd46">
               <wsu:Created>2007-02-08T22:54:14Z</wsu:Created>
               <wsu:Expires>2007-02-08T23:09:14Z</wsu:Expires>
            </wsu:Timestamp>
            <saml:Assertion AssertionID="id-bece5c1f6a8bef59ec775294472bae14455e57e9" 
              IssueInstant="2007-02-08T22:54:14.572Z" Issuer="http://www.forumsys.com/sentry" 
              MajorVersion="1" MinorVersion="1"
              xmlns:saml="urn:oasis:names:tc:SAML:1.0:assertion">
               <saml:Conditions NotBefore="2007-02-08T22:54:14.572Z" 
                  NotOnOrAfter="2007-02-08T23:09:14.572Z">
                   <saml:DoNotCacheCondition/>
               </saml:Conditions>
               <saml:AuthenticationStatement AuthenticationInstant="2007-02-08T22:54:14.572Z"
                  AuthenticationMethod="urn:oasis:names:tc:SAML:1.0:am:password">
                   <saml:Subject>
                       <saml:NameIdentifier Format="urn:oasis:names:tc:SAML:1.1:nameid-
                         format:X509SubjectName">UID=username,OU=irsA2ASystem,OU=External, 
                         OU=Internal Revenue Service,OU=Department of the Treasury, 
                         OU=U.S. Government,C=US</saml:NameIdentifier>
                       <saml:SubjectConfirmation>
```
 <saml:ConfirmationMethod>urn:oasis:names:tc:SAML:1.0:cm:sender-vouches </saml:ConfirmationMethod>

</saml:SubjectConfirmation>

</saml:Subject>

<saml:SubjectLocality IPAddress="123.34.56.789"/>

</saml:AuthenticationStatement>

<saml:AttributeStatement>

<saml:Subject>

<saml:NameIdentifier Format="urn:oasis:names:tc:SAML:1.1:nameid-

format:X509SubjectName">UID=username,OU=irsA2ASystem,OU=External,

```
OU=Internal Revenue Service,OU=Department of the Treasury, 
                         OU=U.S. Government,C=US</saml:NameIdentifier>
                      <saml:SubjectConfirmation>
                          <saml:ConfirmationMethod>urn:oasis:names:tc:SAML:1.0:cm:sender-vouches 
                         </saml:ConfirmationMethod>
                      </saml:SubjectConfirmation>
                   </saml:Subject>
                   <saml:Attribute AttributeName="SMSESSION"
                     AttributeNamespace="http://www.forumsys.com/sentry">
                      <saml:AttributeValue> 
                         Tox3pS9+H0J4Pfp2jxnudpLE1mQ/nRkfgyNrFla4FVHIIcf6f+fyzTlOwpv0Gwka
                         wFItFbHnk9DWVzyBvsFXlbNihLtvnT1tKfc52EILD6FQrpLCISV74rrvBoe10x
                         u/9qIAQcvCp+KqCW5Z8N0P........</saml:AttributeValue>
                   </saml:Attribute>
               </saml:AttributeStatement>
           </saml:Assertion>
           <wsse:UsernameToken>
               <wsse:Username>username</wsse:Username>
           </wsse:UsernameToken>
        </wsse:Security>
   </SOAP-ENV:Header>
   <SOAP-ENV:Body>
        <Get2290Schedule1sRequest xmlns="http://www.irs.gov/a2a/mef/ETECTransmitterService.xsd">
           <SubmissionIdList>
               <SubmissionId>0034562007200any7dig</SubmissionId>
               <SubmissionId>0034562007200seven12</SubmissionId>
           </SubmissionIdList> 
        </Get2290Schedule1sRequest>
   </SOAP-ENV:Body>
</SOAP-ENV:Envelope>
```
#### **3.3.6 Get2290Schedule1s Service Response Message**

```
<?xml version="1.0" encoding="UTF-8"?>
<e:Envelope xmlns:wn1="http://www.irs.gov/a2a/mef/ETECTransmitterService.xsd" 
   xmlns:wn0="http://www.irs.gov/a2a/mef/MeFHeader.xsd" 
   xmlns:i="http://www.w3.org/2001/XMLSchema-instance" 
   xmlns:e="http://schemas.xmlsoap.org/soap/envelope/" 
   xmlns:d="http://www.w3.org/2001/XMLSchema">
   <e:Header>
        <ns0:MeF xmlns:ns0="http://www.irs.gov/MeF/MeFHeader.xsd">
            <ns0:MessageID>00123200703900000033R</ns0:MessageID>
            <ns0:RelatesTo>00123200703900000033</ns0:RelatesTo>
            <ns0:Action>Get2290Schedule1s</ns0:Action>
            <ns0:Timestamp>2007-02-08T22:54:31Z</ns0:Timestamp>
           \langlens0:ETIN>00123\langlens0:ETIN>
            <ns0:SessionIndicator>Y</ns0:SessionIndicator>
            <ns0:TestIndicator>P</ns0:TestIndicator>
       </ns0:MeF> <wsse:Security xmlns:wsse="http://docs.oasis-open.org/wss/2004/01/oasis-200401-wss-wssecurity-
           secext-1.0.xsd" xmlns:wsu="http://docs.oasis-open.org/wss/2004/01/oasis-200401-wss-
           wssecurity-utility-1.0.xsd">
```

```
 <wsu:Timestamp wsu:Id="id-d19272dadc197c70a375502fd7af939d6344fd46">
           <wsu:Created>2007-02-08T22:54:14Z</wsu:Created>
           <wsu:Expires>2007-02-08T23:09:14Z</wsu:Expires>
        </wsu:Timestamp>
        <saml:Assertion MajorVersion="1" IssueInstant="2007-02-08T22:54:14.572Z"
          Issuer="http://www.forumsys.com/sentry" 
          AssertionID="id-bece5c1f6a8bef59ec775294472bae14455e57e9" 
          MinorVersion="1" xmlns:saml="urn:oasis:names:tc:SAML:1.0:assertion">
           <saml:Conditions NotOnOrAfter="2007-02-08T23:09:14.572Z" 
              NotBefore="2007-02-08T22:54:14.572Z">
               <saml:DoNotCacheCondition/>
           </saml:Conditions>
           <saml:AuthenticationStatement AuthenticationInstant="2007-02-08T22:54:14.572Z"
              AuthenticationMethod="urn:oasis:names:tc:SAML:1.0:am:password">
               <saml:Subject>
                   <saml:NameIdentifier Format="urn:oasis:names:tc:SAML:1.1:nameid-
                     format:X509SubjectName">UID=username,OU=irsA2ASystem,OU=External, 
                     OU=Internal Revenue Service,OU=Department of the Treasury, 
                     OU=U.S. Government,C=US</saml:NameIdentifier>
                   <saml:SubjectConfirmation>
                      <saml:ConfirmationMethod>urn:oasis:names:tc:SAML:1.0:cm:sender-vouches 
                     </saml:ConfirmationMethod>
                   </saml:SubjectConfirmation>
               </saml:Subject>
               <saml:SubjectLocality IPAddress="123.34.56.789"/>
           </saml:AuthenticationStatement>
           <saml:AttributeStatement>
               <saml:Subject>
                   <saml:NameIdentifier Format="urn:oasis:names:tc:SAML:1.1:nameid-
                     format:X509SubjectName">UID=username,OU=irsA2ASystem,OU=External, 
                     OU=Internal Revenue Service,OU=Department of the Treasury, 
                     OU=U.S. Government,C=US</saml:NameIdentifier>
                   <saml:SubjectConfirmation>
                      <saml:ConfirmationMethod>urn:oasis:names:tc:SAML:1.0:cm:sender-vouches 
                     </saml:ConfirmationMethod>
                   </saml:SubjectConfirmation>
               </saml:Subject>
               <saml:Attribute AttributeNamespace="http://www.forumsys.com/sentry"
                  AttributeName="SMSESSION">
                   <saml:AttributeValue> 
                     Tox3pS9+H0J4Pfp2jxnudpLE1mQ/nRkfgyNrFla4FVHIIcf6f+fyzTlOwpv0Gwka
                     wFItFbHnk9DWVzyBvsFXlbNihLtvnT1tKfc52EILD6FQrpLCISV74rrvBoe10x
                     u/9qIAQcvCp+KqCW5Z8N0P+…….</saml:AttributeValue> 
               </saml:Attribute>
           </saml:AttributeStatement>
        </saml:Assertion>
        <wsse:UsernameToken>
           <wsse:Username>username</wsse:Username>
        </wsse:UsernameToken>
    </wsse:Security>
</e:Header>
```

```
<e:Body>
    <ns10:Get2290Schedule1sResponse
       xmlns:ns10="http://www.irs.gov/a2a/mef/ETECTransmitterService.xsd > 
       \langlens10:Count>1\langlens10:Count>
        <ns10:ListOfSubmissionError> 
            <ns10:SubmissionError> 
                <ns10:SubmissionId>0034562007200seven12</ns10:SubmissionId> 
               \langlens10:Error> <ns10:ErrorMessage>Backend system error</ns10:ErrorMessage> 
                    <ns10:ErrorClassification>SYSTEM_ERROR</ns10:ErrorClassification> 
                    <ns10:ErrorCode>SYSTMI007500002</ns10:ErrorCode> 
               </ns10:Error>
            </ns10:SubmissionError> 
        </ns10:ListOfSubmissionError> 
    </ns10:Get2290Schedule1sResponse> 
</e:Body>
```
</e:Envelope>

#### **3.3.7 Get2290Schedule1 Service Request Message**

```
<?xml version="1.0" encoding="UTF-8"?>
<SOAP-ENV:Envelope xmlns:SOAP-ENV="http://schemas.xmlsoap.org/soap/envelope/" 
   xmlns:xsd="http://www.w3.org/2001/XMLSchema" 
   xmlns:xsi="http://www.w3.org/2001/XMLSchema-instance">
   <SOAP-ENV:Header>
        <ns1:MeF xmlns:ns1="http://www.irs.gov/a2a/mef/MeFHeader.xsd">
            <ns1:MessageID>00123200703900000034</ns1:MessageID>
            <ns1:Action>Get2290Schedule1</ns1:Action>
            <ns1:Timestamp>2007-01-19T21:27:25.696Z</ns1:Timestamp>
            <ns1:ETIN>00123</ns1:ETIN>
            <ns1:SessionIndicator>Y</ns1:SessionIndicator>
            <ns1:TestIndicator>P</ns1:TestIndicator>
       </ns1:MeF>
        <wsse:Security xmlns:wsse="http://docs.oasis-open.org/wss/2004/01/oasis-200401-wss-wssecurity-
           secext-1.0.xsd" xmlns:wsu="http://docs.oasis-open.org/wss/2004/01/oasis-200401-wss-
           wssecurity-utility-1.0.xsd">
            <wsu:Timestamp wsu:Id="id-d19272dadc197c70a375502fd7af939d6344fd46">
               <wsu:Created>2007-02-08T22:54:14Z</wsu:Created>
               <wsu:Expires>2007-02-08T23:09:14Z</wsu:Expires>
            </wsu:Timestamp>
            <saml:Assertion AssertionID="id-bece5c1f6a8bef59ec775294472bae14455e57e9" 
              IssueInstant="2007-02-08T22:54:14.572Z" Issuer="http://www.forumsys.com/sentry" 
              MajorVersion="1" MinorVersion="1"
              xmlns:saml="urn:oasis:names:tc:SAML:1.0:assertion">
               <saml:Conditions NotBefore="2007-02-08T22:54:14.572Z" 
                  NotOnOrAfter="2007-02-08T23:09:14.572Z">
                   <saml:DoNotCacheCondition/>
               </saml:Conditions>
               <saml:AuthenticationStatement AuthenticationInstant="2007-02-08T22:54:14.572Z"
                  AuthenticationMethod="urn:oasis:names:tc:SAML:1.0:am:password">
                   <saml:Subject>
```

```
 <saml:NameIdentifier Format="urn:oasis:names:tc:SAML:1.1:nameid-
                         format:X509SubjectName">UID=username,OU=irsA2ASystem,OU=External, 
                         OU=Internal Revenue Service,OU=Department of the Treasury, 
                         OU=U.S. Government,C=US</saml:NameIdentifier>
                      <saml:SubjectConfirmation>
                          <saml:ConfirmationMethod>urn:oasis:names:tc:SAML:1.0:cm:sender-vouches 
                         </saml:ConfirmationMethod>
                      </saml:SubjectConfirmation>
                   </saml:Subject>
                   <saml:SubjectLocality IPAddress="123.34.56.789"/>
               </saml:AuthenticationStatement>
               <saml:AttributeStatement>
                   <saml:Subject>
                      <saml:NameIdentifier Format="urn:oasis:names:tc:SAML:1.1:nameid-
                         format:X509SubjectName">UID=username,OU=irsA2ASystem,OU=External, 
                         OU=Internal Revenue Service,OU=Department of the Treasury, 
                         OU=U.S. Government,C=US</saml:NameIdentifier>
                      <saml:SubjectConfirmation>
                          <saml:ConfirmationMethod>urn:oasis:names:tc:SAML:1.0:cm:sender-vouches 
                         </saml:ConfirmationMethod>
                      </saml:SubjectConfirmation>
                   </saml:Subject>
                   <saml:Attribute AttributeName="SMSESSION"
                     AttributeNamespace="http://www.forumsys.com/sentry">
                      <saml:AttributeValue> 
                         Tox3pS9+H0J4Pfp2jxnudpLE1mQ/nRkfgyNrFla4FVHIIcf6f+fyzTlOwpv0Gwka
                         wFItFbHnk9DWVzyBvsFXlbNihLtvnT1tKfc52EILD6FQrpLCISV74rrvBoe10x
                         u/9qIAQcvCp+KqCW5Z8N0P........</saml:AttributeValue>
                   </saml:Attribute>
               </saml:AttributeStatement>
           </saml:Assertion>
           <wsse:UsernameToken>
               <wsse:Username>username</wsse:Username>
           </wsse:UsernameToken>
        </wsse:Security>
   </SOAP-ENV:Header>
   <SOAP-ENV:Body>
        <Get2290Schedule1Request xmlns="http://www.irs.gov/a2a/mef/ETECTransmitterService.xsd">
           <SubmissionId>00123420070380000096</SubmissionId>
        </Get2290Schedule1Request>
   </SOAP-ENV:Body>
</SOAP-ENV:Envelope>
3.3.8 Get2290Schedule1 Service Response Message 
<?xml version="1.0" encoding="UTF-8"?>
```

```
<e:Envelope xmlns:wn1="http://www.irs.gov/a2a/mef/ETECTransmitterService.xsd" 
   xmlns:wn0="http://www.irs.gov/a2a/mef/MeFHeader.xsd" 
   xmlns:i="http://www.w3.org/2001/XMLSchema-instance" 
   xmlns:e="http://schemas.xmlsoap.org/soap/envelope/" 
   xmlns:d="http://www.w3.org/2001/XMLSchema">
   <e:Header>
```

```
 <ns0:MeF xmlns:ns0="http://www.irs.gov/MeF/MeFHeader.xsd">
   \langlens0:MessageID>00123200703900000034R\langle/ns0:MessageID> <ns0:RelatesTo>00123200703900000034</ns0:RelatesTo>
    <ns0:Action>Get2290Schedule1</ns0:Action>
    <ns0:Timestamp>2007-02-08T22:54:36Z</ns0:Timestamp>
    <ns0:ETIN>00123</ns0:ETIN>
    <ns0:SessionIndicator>Y</ns0:SessionIndicator>
    <ns0:TestIndicator>P</ns0:TestIndicator>
\langle/ns0 \cdot \text{MeF} \rangle <wsse:Security xmlns:wsse="http://docs.oasis-open.org/wss/2004/01/oasis-200401-wss-wssecurity-
   secext-1.0.xsd" xmlns:wsu="http://docs.oasis-open.org/wss/2004/01/oasis-200401-wss-
   wssecurity-utility-1.0.xsd">
    <wsu:Timestamp wsu:Id="id-d19272dadc197c70a375502fd7af939d6344fd46">
        <wsu:Created>2007-02-08T22:54:14Z</wsu:Created>
        <wsu:Expires>2007-02-08T23:09:14Z</wsu:Expires>
    </wsu:Timestamp>
    <saml:Assertion MajorVersion="1" IssueInstant="2007-02-08T22:54:14.572Z"
       Issuer="http://www.forumsys.com/sentry" 
       AssertionID="id-bece5c1f6a8bef59ec775294472bae14455e57e9" 
       MinorVersion="1" xmlns:saml="urn:oasis:names:tc:SAML:1.0:assertion">
        <saml:Conditions NotOnOrAfter="2007-02-08T23:09:14.572Z" 
           NotBefore="2007-02-08T22:54:14.572Z">
            <saml:DoNotCacheCondition/>
        </saml:Conditions>
        <saml:AuthenticationStatement AuthenticationInstant="2007-02-08T22:54:14.572Z"
           AuthenticationMethod="urn:oasis:names:tc:SAML:1.0:am:password">
            <saml:Subject>
                <saml:NameIdentifier Format="urn:oasis:names:tc:SAML:1.1:nameid-
                  format:X509SubjectName">UID=username,OU=irsA2ASystem,OU=External, 
                  OU=Internal Revenue Service,OU=Department of the Treasury, 
                  OU=U.S. Government,C=US</saml:NameIdentifier>
                <saml:SubjectConfirmation>
                   <saml:ConfirmationMethod>urn:oasis:names:tc:SAML:1.0:cm:sender-vouches 
                  </saml:ConfirmationMethod>
                </saml:SubjectConfirmation>
            </saml:Subject>
            <saml:SubjectLocality IPAddress="123.34.56.789"/>
        </saml:AuthenticationStatement>
        <saml:AttributeStatement>
            <saml:Subject>
                <saml:NameIdentifier Format="urn:oasis:names:tc:SAML:1.1:nameid-
                  format:X509SubjectName">UID=username,OU=irsA2ASystem,OU=External, 
                  OU=Internal Revenue Service,OU=Department of the Treasury, 
                  OU=U.S. Government,C=US</saml:NameIdentifier>
                <saml:SubjectConfirmation>
                   <saml:ConfirmationMethod>urn:oasis:names:tc:SAML:1.0:cm:sender-vouches 
                  </saml:ConfirmationMethod>
                </saml:SubjectConfirmation>
            </saml:Subject>
            <saml:Attribute AttributeNamespace="http://www.forumsys.com/sentry"
               AttributeName="SMSESSION">
```
<saml:AttributeValue>

```
Tox3pS9+H0J4Pfp2jxnudpLE1mQ/nRkfgyNrFla4FVHIIcf6f+fyzTlOwpv0Gwka
                        wFItFbHnk9DWVzyBvsFXlbNihLtvnT1tKfc52EILD6FQrpLCISV74rrvBoe10x
                        u/9qIAQcvCp+KqCW5Z8N0P…….</saml:AttributeValue> 
                  </saml:Attribute>
               </saml:AttributeStatement>
           </saml:Assertion>
           <wsse:UsernameToken>
               <wsse:Username>username</wsse:Username>
           </wsse:UsernameToken>
        </wsse:Security>
   </e:Header>
   <e:Body>
        <ns10: Get2290Schedule1Response 
          xmlns:ns10="http://www.irs.gov/a2a/mef/ETECTransmitterService.xsd"/>
   </e:Body>
</e:Envelope>
```
### **Section 4. Fault Responses and Error Messages**

<span id="page-41-0"></span>This section presents SOAP Fault response and log error message examples for the ETEC Web services. The SOAP Fault and Error Messages for ETEC have not yet been defined.

For the details of the MeF faults and error messages, see the *ISS MeF State and Trading Partners ICD* (Document No. PRIME\_ISS\_MeF-DOC-STP\_ICD).

[This page intentionally left blank.]

# **Glossary**

<span id="page-43-0"></span>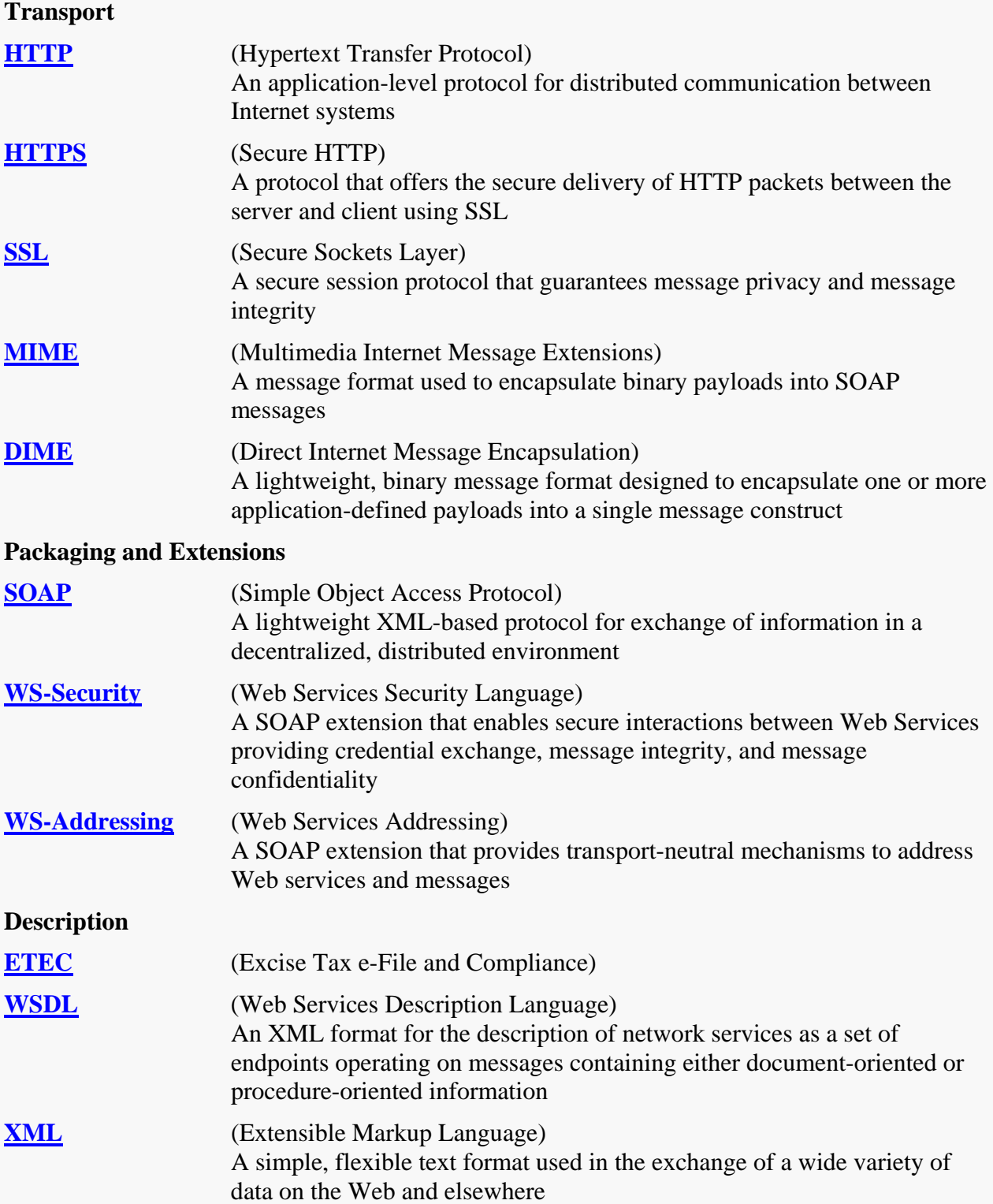

**CA (**Certificate Authority) An entity that issues digital certificates for use by other parties like VeriSign or IdenTrust